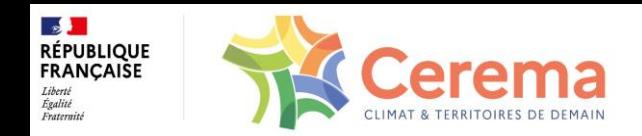

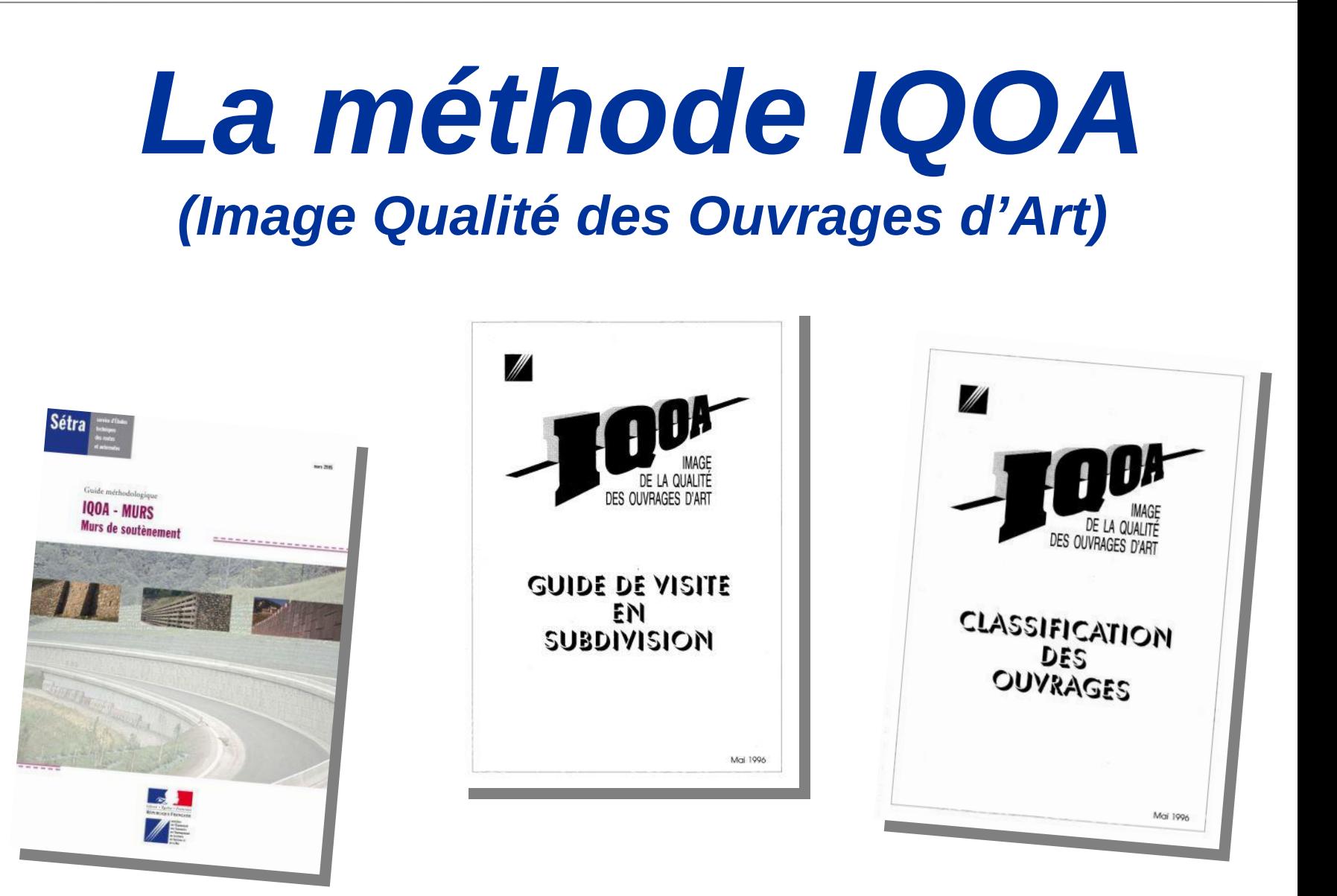

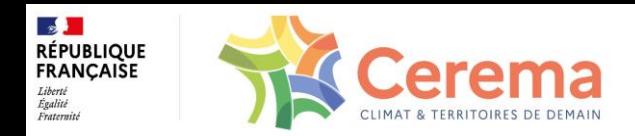

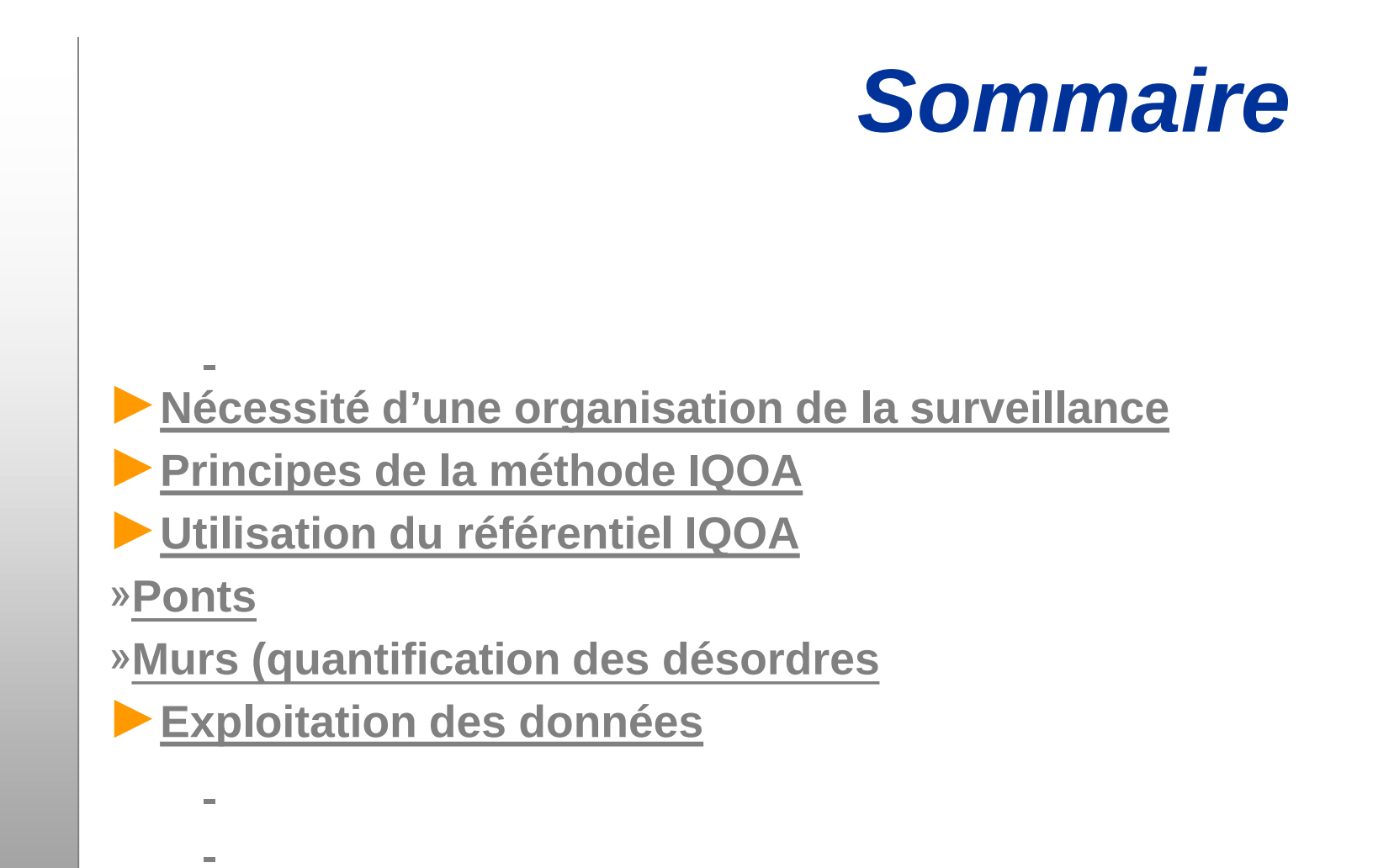

2

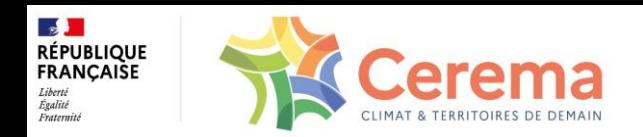

# *L'organisation de la surveillance – Pourquoi ?*

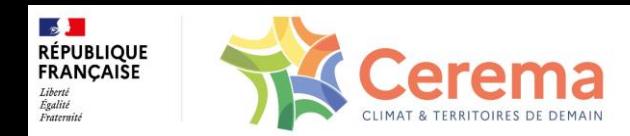

# *Un peu d'histoire…*

#### **1978 - Effondrement du pont Wilson à Tours**

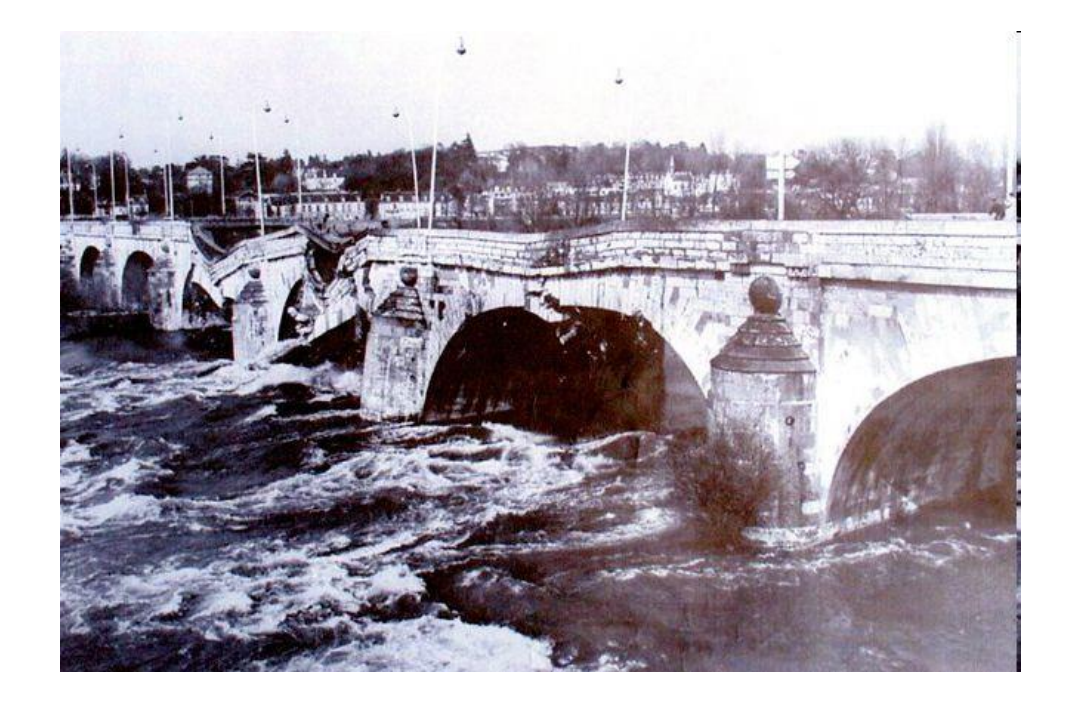

**1979 – Parution de l'Instruction technique pour la surveillance et l'entretien des ouvrages d'art (ITSEOA)**

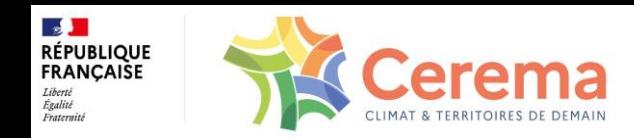

# *Objectifs de la surveillance*

**La surveillance d'un ouvrage doit donner à tout moment une juste idée de son état pour vérifier notamment :**

#### ►**Soit que l'état de service est normal : et les opérations d'entretien doivent le maintenir**

►**Soit que l'état de service est anormal ou risque de le devenir : des mesures doivent être prises alors pour assurer la sécurité des usagers et des tiers ; les opérations permettant de remettre l'ouvrage en état de service doivent être étudiées puis réalisées**

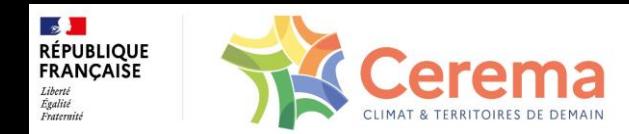

# *Objectifs de la surveillance*

**Une bonne surveillance doit permettre :**

►**De se prémunir du risque de ruine d'ouvrages laissés sans surveillance**

►**D'augmenter la durée de vie des ouvrages par le déclenchement d'opérations de maintenance préventive**

►**D'optimiser l'utilisation des crédits consacrés à la maintenance**

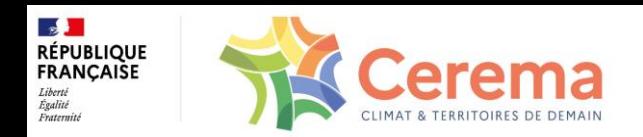

# *Principes de la méthode IQOA pour les visites d'évaluation*

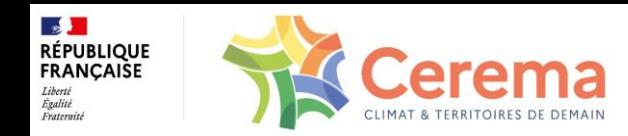

# *Objectifs de la méthode IQOA*

►**INVENTAIRE : recensement et répartition en famille, surface, âge...**

►**ÉVALUATION DE L'ÉTAT DU PATRIMOINE : image qualité des ouvrages d'art du patrimoine, réévaluée par tiers chaque année**

►**AIDE À LA DÉCISION : connaissance de l'état apparent de chaque ouvrage et évaluation des besoins budgétaires nécessaires à l'entretien**

►**OUTILS : visite IQOA effectuée une fois tous les trois ans, depuis la 1ere révision de l'ITSEOA (1995)**

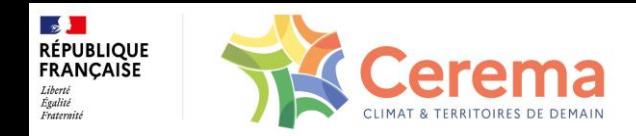

# *Ouvrages concernés*

**Pour le réseau national :**

►**Tous les ponts de plus de deux mètres d'ouverture entre culées et toutes les buses de plus de deux mètres de diamètre du réseau routier national**

►**Tous les murs de plus de deux mètres de hauteur**

►**Les tunnels et tranchées couvertes (méthode spécifique)**

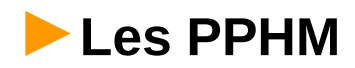

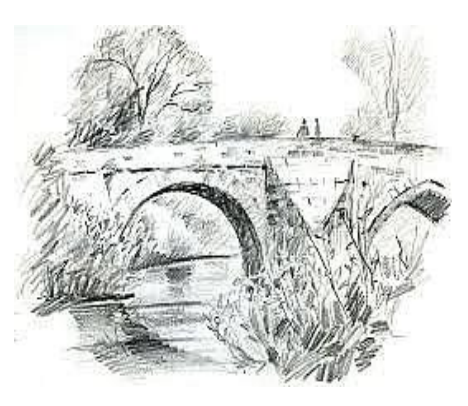

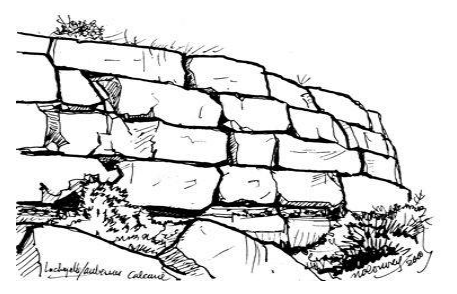

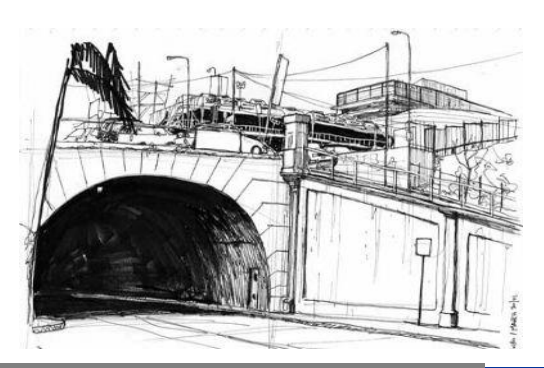

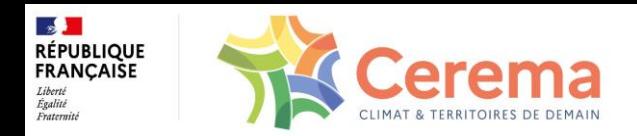

## *Système de cotation*

#### ►**BON ÉTAT APPARENT**

**Il faut quand même réaliser l'entretien courant : classe 1**

►**DÉFAUTS SUR ÉQUIPEMENTS OU ÉLÉMENTS DE PROTECTION OU DÉFAUTS MINEURS DE STRUCTURE** 

**Des travaux d'entretien spécialisé sont à envisager**

**- pas de risque immédiat : classe 2**

**- des risques d'ÉVOLUTION pouvant à court terme affecter la structure** 

**(en l'absence de travaux, risque de passage en classe 3) : classe 2E**

#### ►**STRUCTURE ALTÉRÉE**

**Des travaux de réparation sont à envisager**

**- pas de risque à court terme : classe 3**

**- des risques à court terme (un diagnostic est nécessaire) : classe 3U**

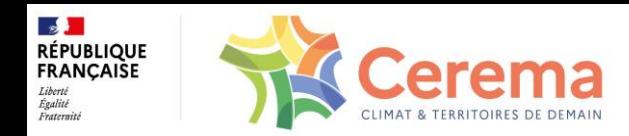

# *Système de cotation*

#### ►**OUVRAGE NON ÉVALUÉ : NE**

#### •**Ouvrage neuf n'ayant pas encore été évalué**

- •**Ouvrage ayant fait l'objet de travaux récents et dont le nouvel état n'a pas encore été évalué**
- •**Ouvrage dont la structure n'est pas évaluée**
- •**Ouvrage dont l'évaluation remonte à plus de 3 ans**

#### ►**DES RISQUES POUR LA SÉCURITÉ DES USAGERS**

**Les travaux sont urgents pour des questions de sécurité : mention sécurité S ajoutée à la classe d'état**

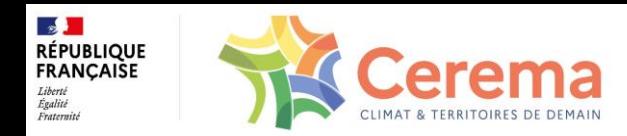

### *Organigramme de classification*

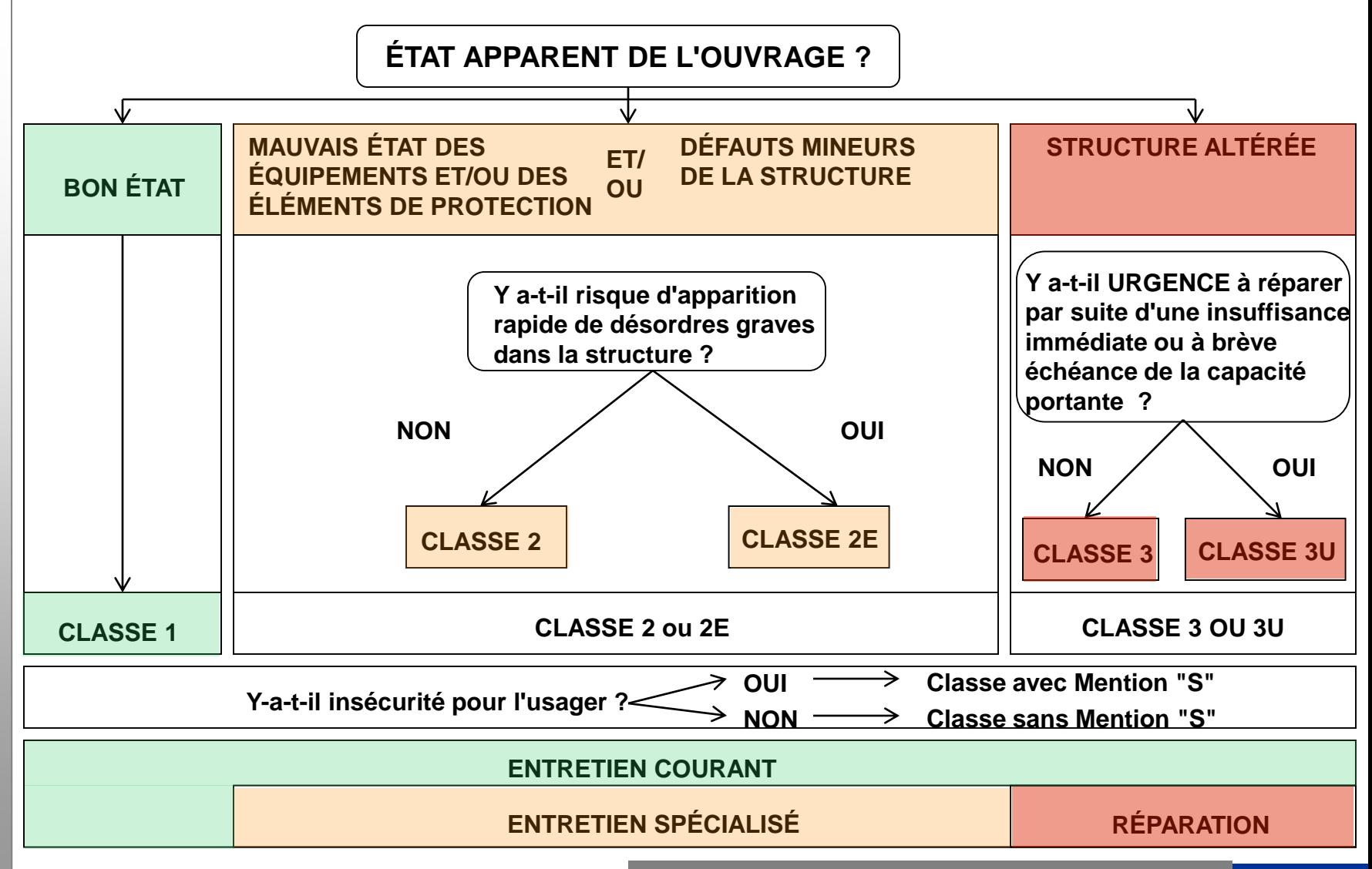

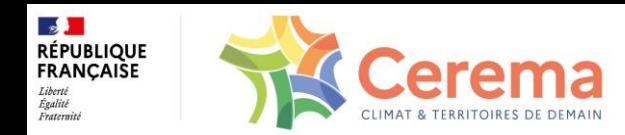

## *Principe de l'évaluation*

►**VISITE SOMMAIRE : réalisée en une demi-journée, sans moyens d'accès particuliers (inutile pour ouvrages soumis à inspection détaillée récente)**

►**COTATION : de chaque élément, à partir d'un barème simple signalant l'urgence à réparer pour maintenir la capacité portante de l'ouvrage ou la sécurité des usagers**

►**DÉMARCHE D'AFFECTATION D'UNE CLASSE GLOBALE D'ÉTAT :**

-**attribution d'une cotation à chaque désordre relevé**

-**déduction d'une cotation de synthèse pour chaque élément**

-**déduction d'une classe de synthèse pour chaque partie d'ouvrage (équipements, tablier, appuis)**

-**détermination de la classe globale de l'ouvrage**

**En principe, à chaque étape, la classe retenue est la plus élevée :**

**3U > 3 > 2E > 2 > 1**

►**VISITE SPÉCIFIQUE : pour coter les éléments non accessibles des ouvrages**

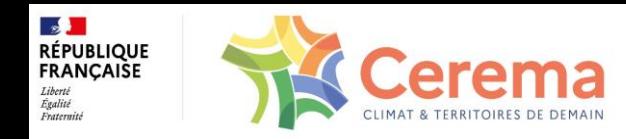

# *Organisation de la visite*

►**durée courte (1 h à 1/2 j)**

►**sans moyens d'accès lourds**

►**examen visuel des parties d'ouvrage apparentes**

►**procédure de visite Ponts :**

•**dessus de l'ouvrage**

•**parties latérales**

•**sous-face et intérieur (le cas échéant)**

•**noter les limites d'observations (parties non visitées et éléments manquants)**

►**procédure de visite Murs :**

•**zone d'influence**

•**équipements**

•**drainage**

•**Structure**

•**noter les limites d'observations (parties non visitées et éléments manquants)**

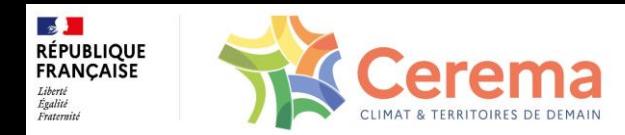

# *Organisation des tâches*

#### ►**DEUX CATÉGORIES D'OUVRAGES :**

*LISTE I* **: ouvrages courants les plus simples à évaluer**

*LISTE II* **: les autres**

**listes arrêtées par le responsable DPEE, sur proposition de POA**

#### ►**POUR LES OUVRAGES DE LISTE I :**

**visite et évaluation proposée par le correspondant OA en CEI évaluation validée par POA après compléments éventuels (photos, contrevisite...)**

#### ►**POUR LES OUVRAGES DE LISTE II :**

**visite par POA ou spécialiste avec district et évaluation par POA**

#### ►**POUR TOUS LES OUVRAGES :**

**POA forme le personnel, coordonne les actions, exploite et envoie les données informatiques à l'échelon central, pour la gestion du patrimoine national**

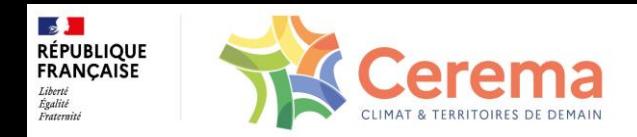

#### *Organigramme des tâches*

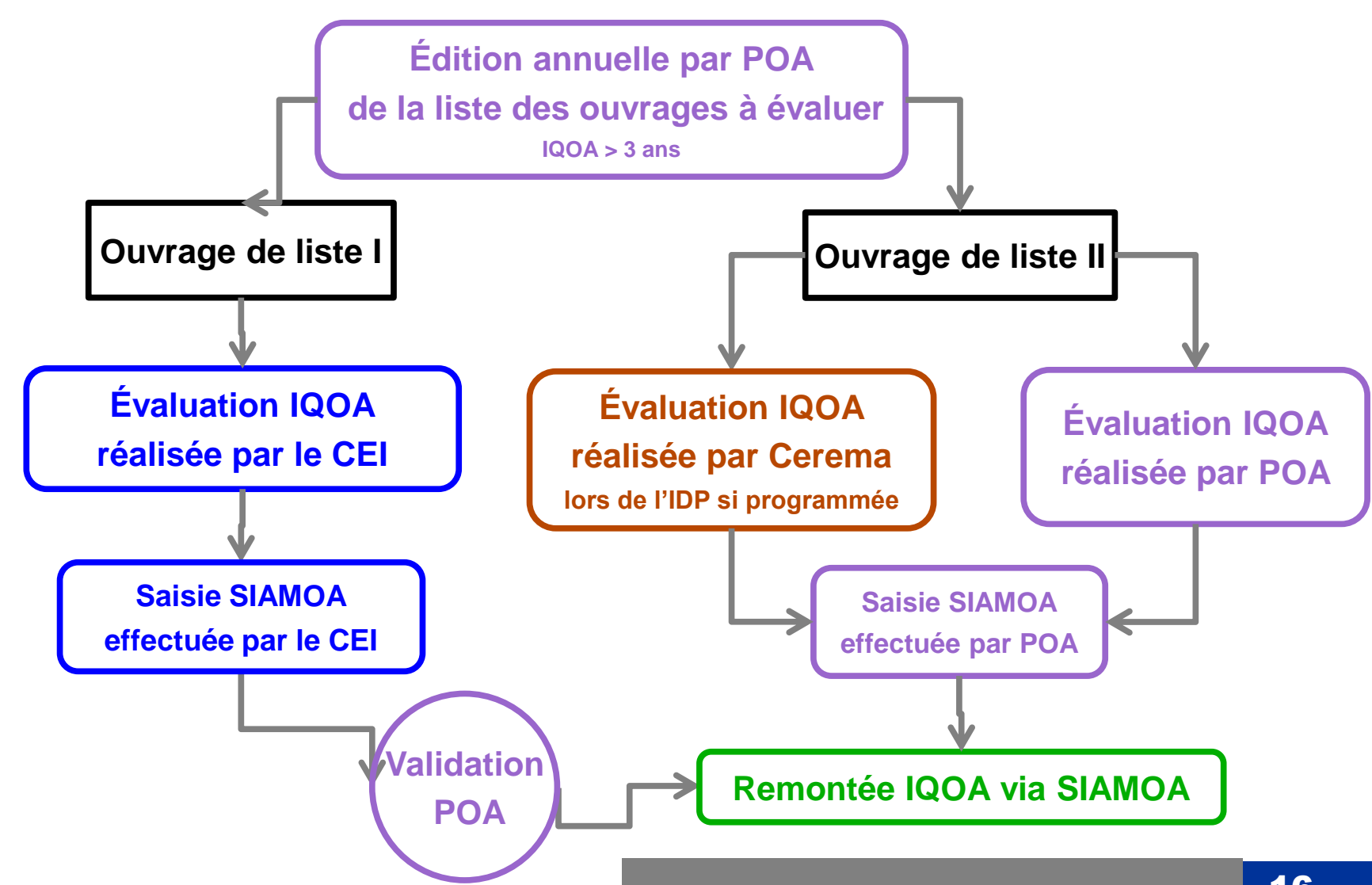

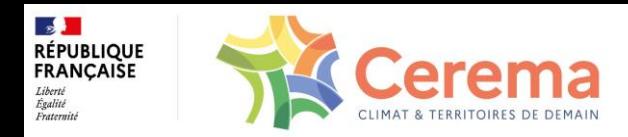

# *Exploitation de l'évaluation*

►**OUVRAGES CLASSÉS 3 OU 3U : La structure présente des défauts et POA est chargée de :**

-**Examiner les mesures de sauvegarde à prendre avec le district (restrictions de circulation, limitation de tonnage, étaiement…)**

-**Faire établir un diagnostic de l'état réel du pont basé sur une inspection détaillée et des investigations complémentaires éventuelles (analyse sur les matériaux, instrumentation, surveillance, sondages, recalculs…)**

-**En cas de confirmation de la classe 3 ou 3U : démarrer une démarche aboutissant au projet de réparation avec estimation et demande de crédits**

-**Éventuellement maintenir sous surveillance jusqu'à la réalisation des travaux**

<u>195</u> **Dans le cas où le diagnostic ne confirme pas la gravité de l'état de l'ouvrage, POA doit attribuer au pont le classement IQOA reflétant le mieux son état réel, sans chercher à respecter à la lettre les**

**cotations proposées dans les catalogues de désordres**

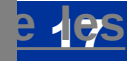

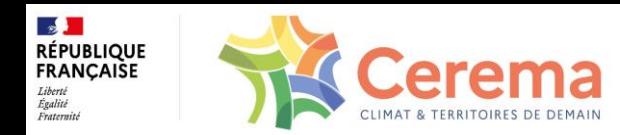

#### *Exploitation de l'évaluation*

►**OUVRAGES CLASSÉS 2E : L'ouvrage présente des défauts sur les équipements, les éléments de protection, le drainage, l'environnement et/ou des défauts mineurs de structure avec risque d'évolution rapide vers la classe 3 ou 3U. POA doit distinguer :**

-**Les cas douteux où une expertise est nécessaire comme pour les ouvrages classés 3 et 3U**

-**Les cas aux causes facilement identifiables où les travaux d'entretien spécialisé peuvent être conduits sans attendre par le district en prévention d'une aggravation de l'état de l'ouvrage**

**La maintenance préventive permet d'éviter la réalisation de travaux de réparations «curatifs» coûteux et augmente la durée de vie des ouvrages**

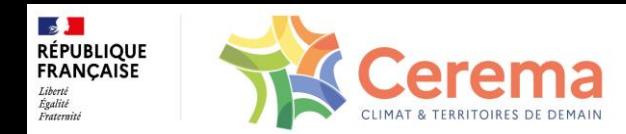

# *Exploitation de l'évaluation*

#### ►**OUVRAGES AVEC MENTION S (RISQUE POUR L'USAGER) :**

**Si cela est possible, il appartient au district de prendre les mesures définitives ou éventuellement provisoires, permettant l'élimination d'urgence du caractère d'insécurité de l'ouvrage. Les mesures provisoires peuvent se limiter à la mise en place d'une signalisation du danger**

**En cas de difficultés, des mesures définitives seront à rechercher dans un deuxième temps avec POA**

#### ►**POUR TOUS LES OUVRAGES, Y-COMPRIS CEUX CLASSÉS 1**

**Il convient de programmer et réaliser l'entretien courant (systématique)**

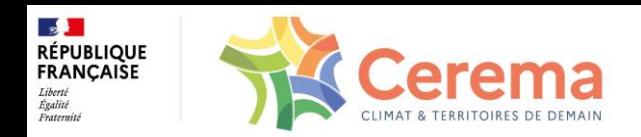

# *Utilisation du référentiel IQOA*

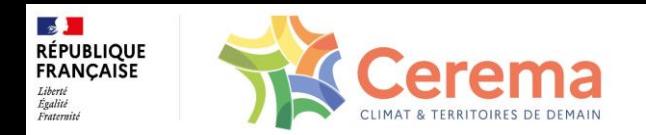

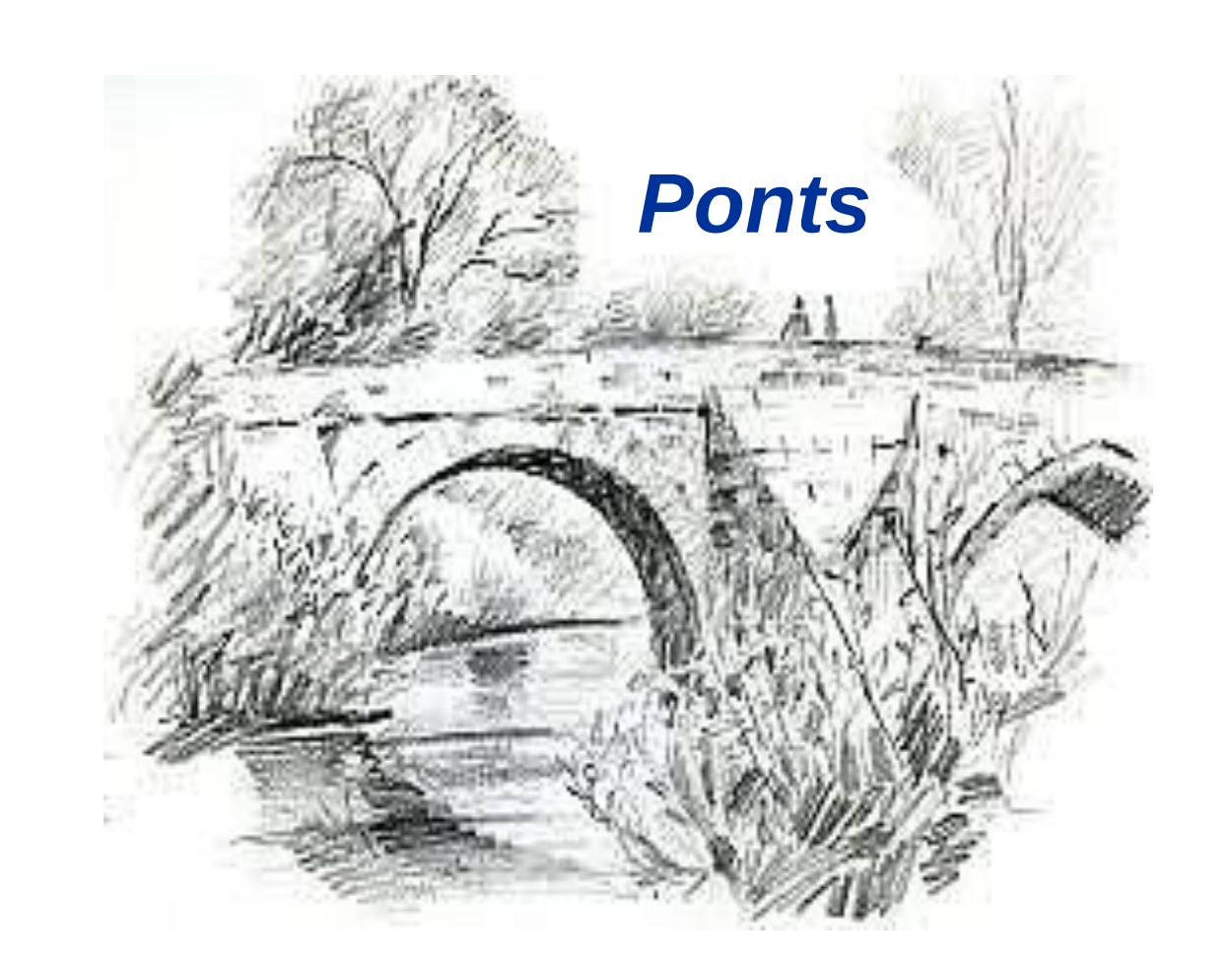

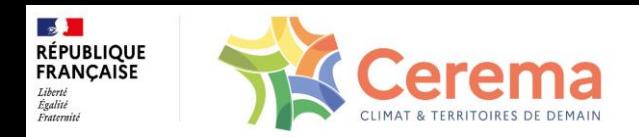

#### *Documents*

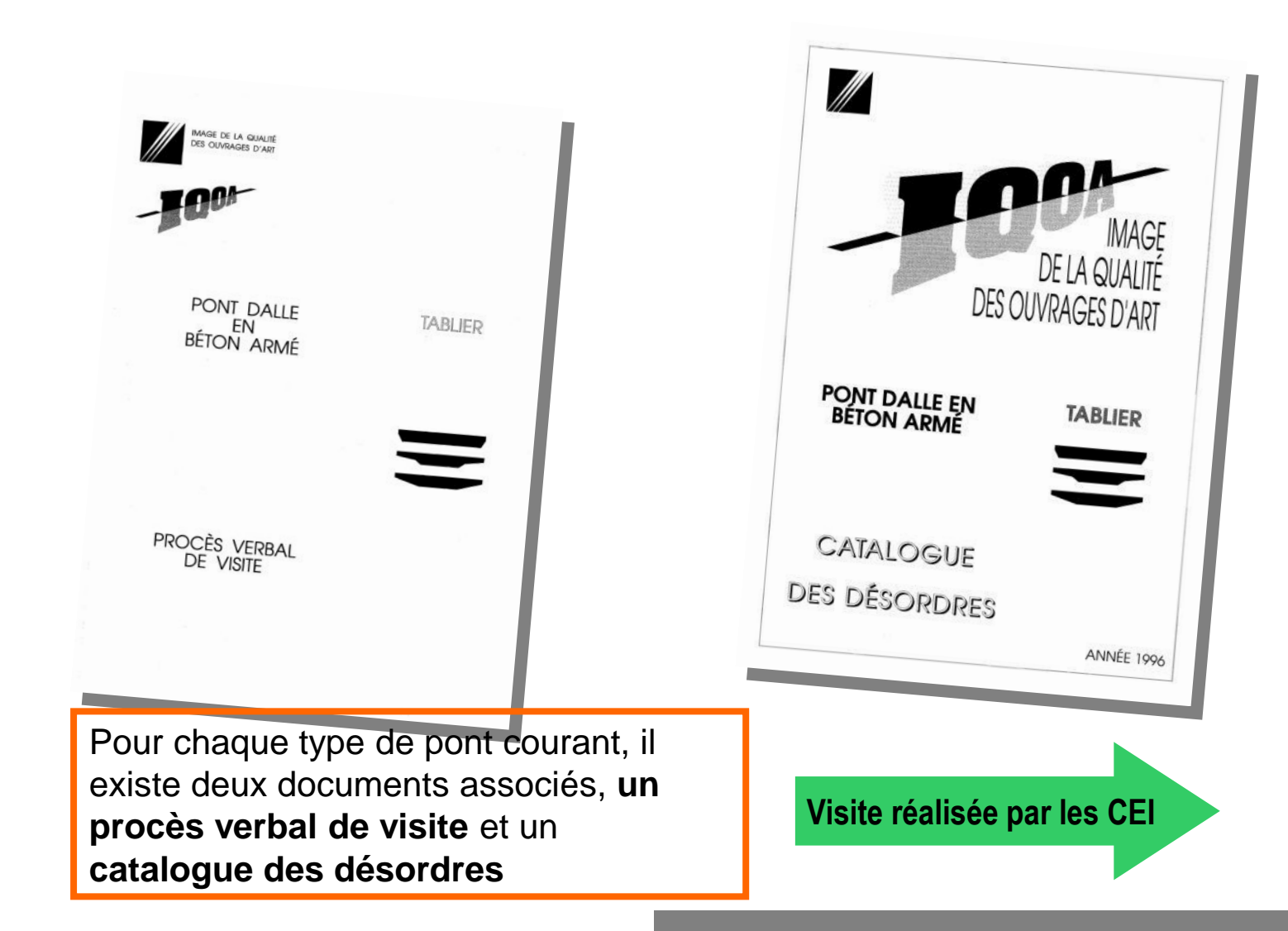

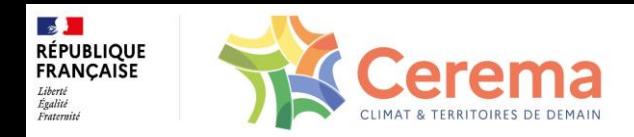

# *Ponts de liste I*

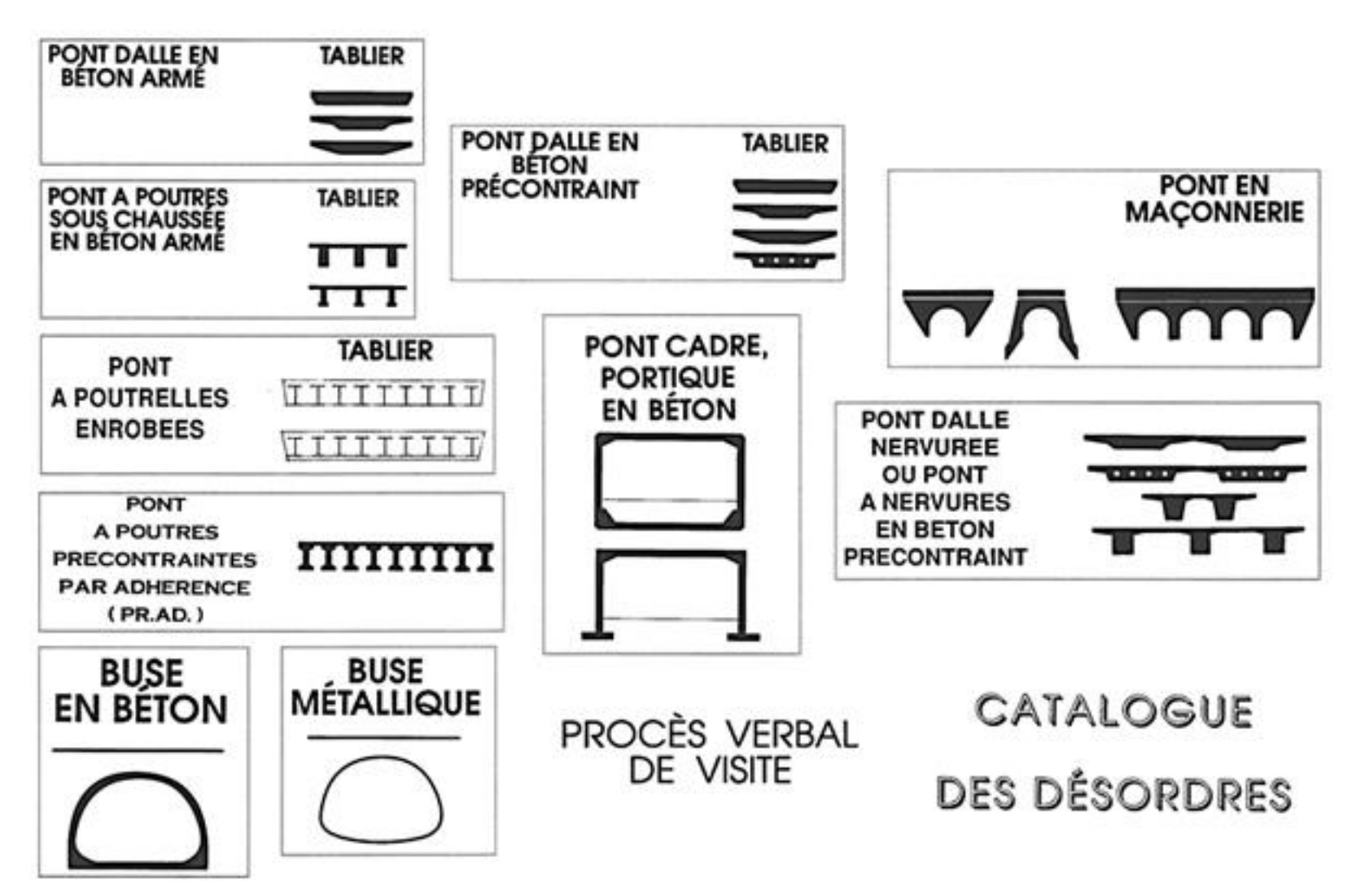

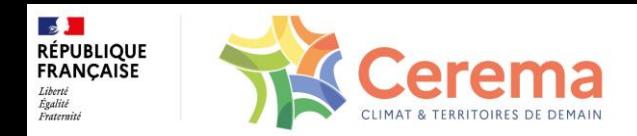

#### *Ponts de liste II*

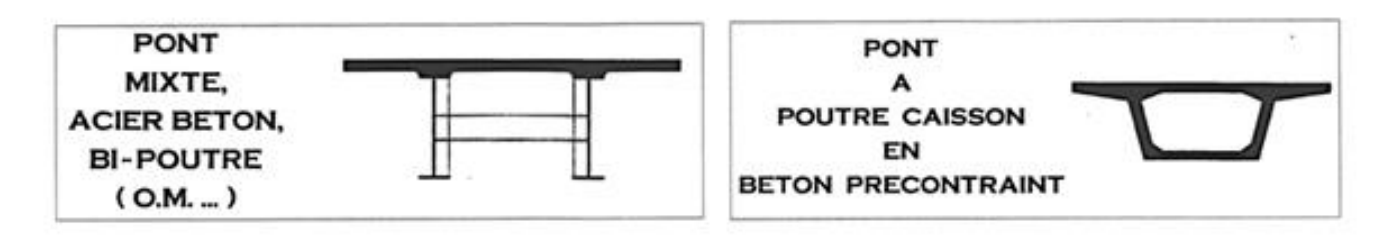

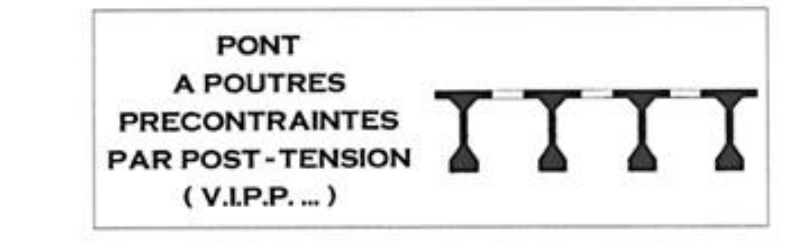

**CATALOGUE** 

DES PRINCIPAUX DESORDRES

AIDE A LEUR CLASSIFICATION

Pour les ponts non courants (liste II), seuls **les catalogues des principaux désordres** existent.

**EQUIPEMENTS** 

FT. **ELEMENTS DE PROTECTION** 

**Visite réalisée par POA**

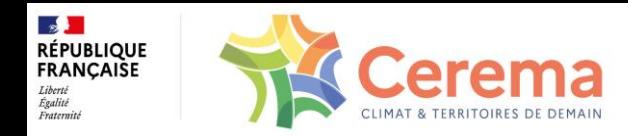

#### *Sommaire d'un P.V. (cas d'un pont-dalle)*

- **- fiche de localisation et caractéristiques principales de l'ouvrage**
- **- morphologie**
- **I - ÉQUIPEMENTS**
	- **- équipements sur ouvrage**
		- **. chaussée**
		- **. trottoirs et bordures ...**
	- **- équipements sous ouvrage**
		- **. chaussée de la voie franchie...**
- **II - ÉLÉMENTS DE PROTECTION**
	- **- étanchéité du tablier**

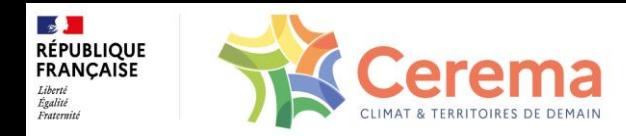

#### *Sommaire d'un P.V. (cas d'un pont-dalle)*

#### **III - TABLIER**

- **- dalle**
- **- défauts d'aspect de la dalle**
- **- photographies**
- **- parties non visitées**
- **- fiche de synthèse de notation**

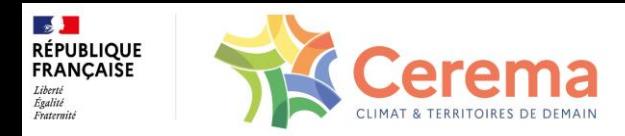

#### *Fiche de localisation et caractéristiques*

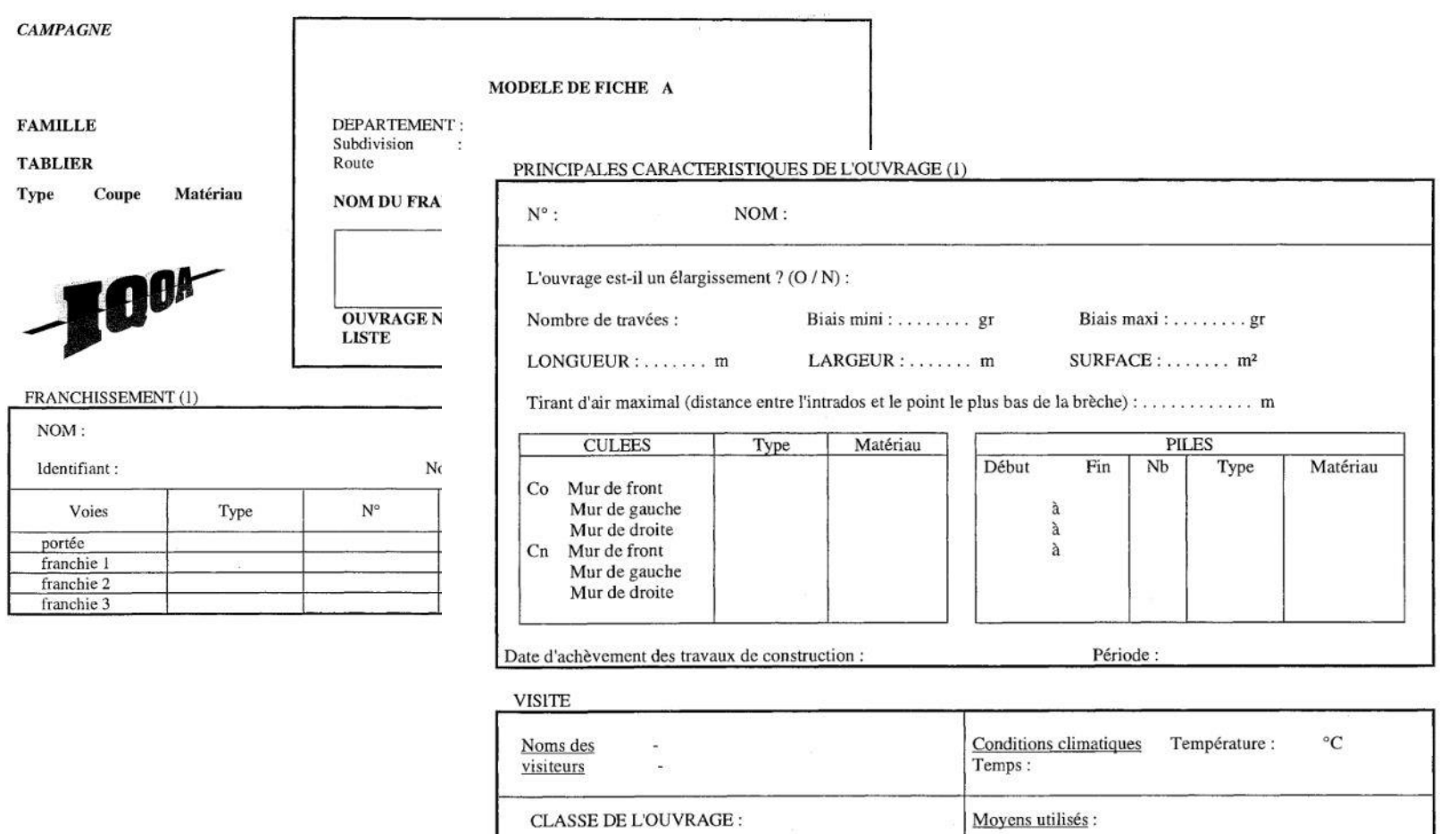

DATE DE LA VISITE :

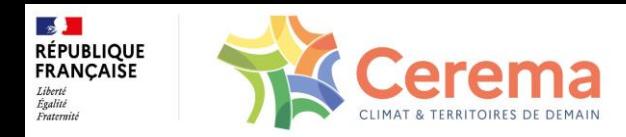

## *Relevé et cotation de désordre (PV)*

#### **50 - FISSURES TRANSVERSALES**

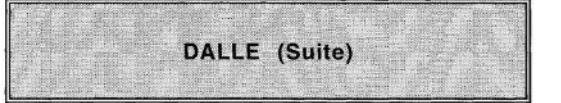

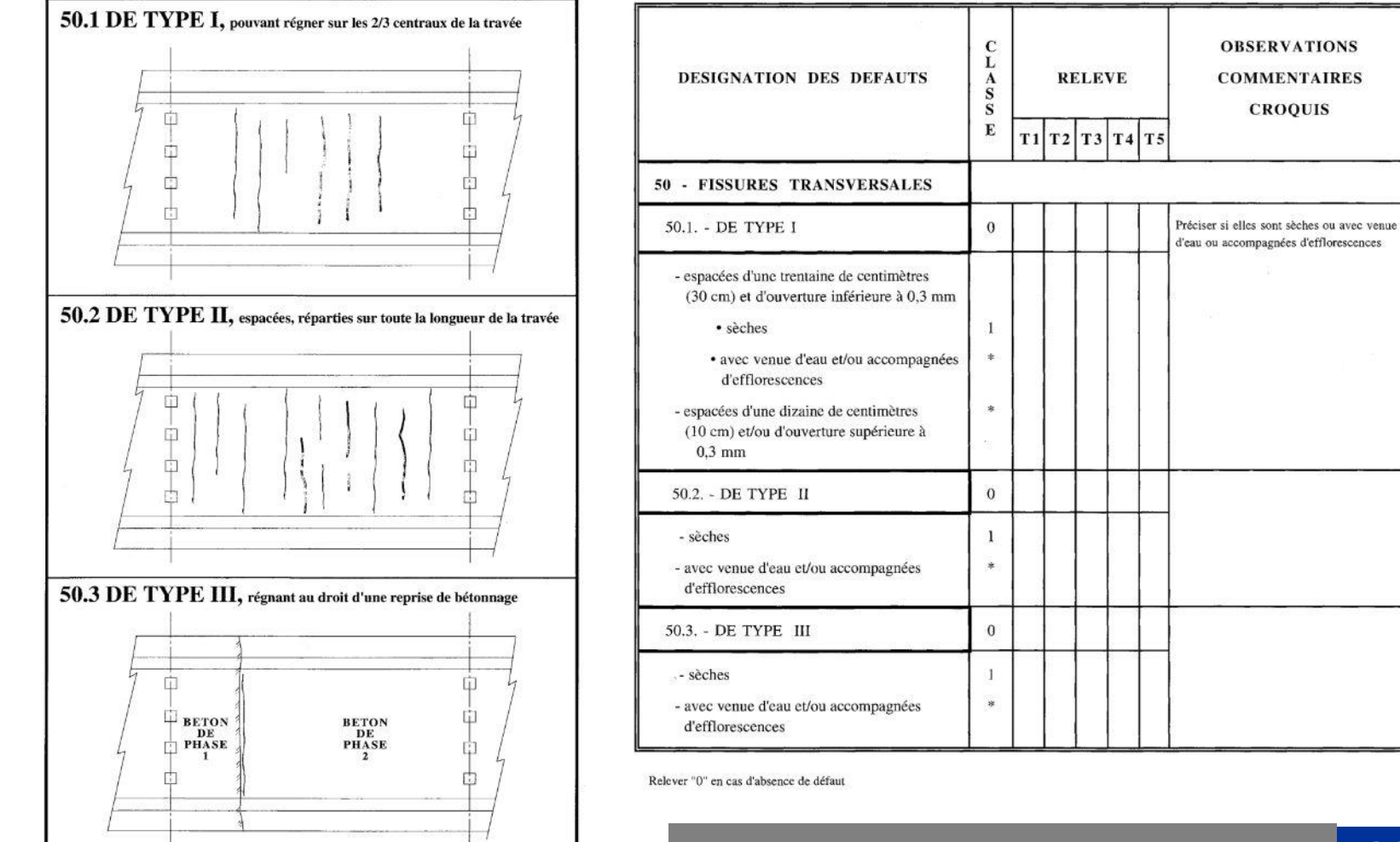

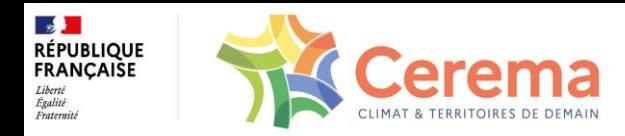

## *Relevé et cotation de désordre (catalogue)*

 $N^{\circ}$ 

50 - FISSURES TRANSVERSALES

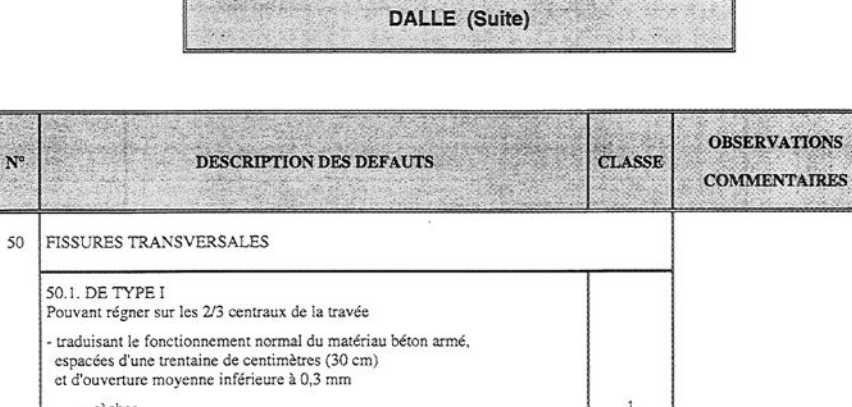

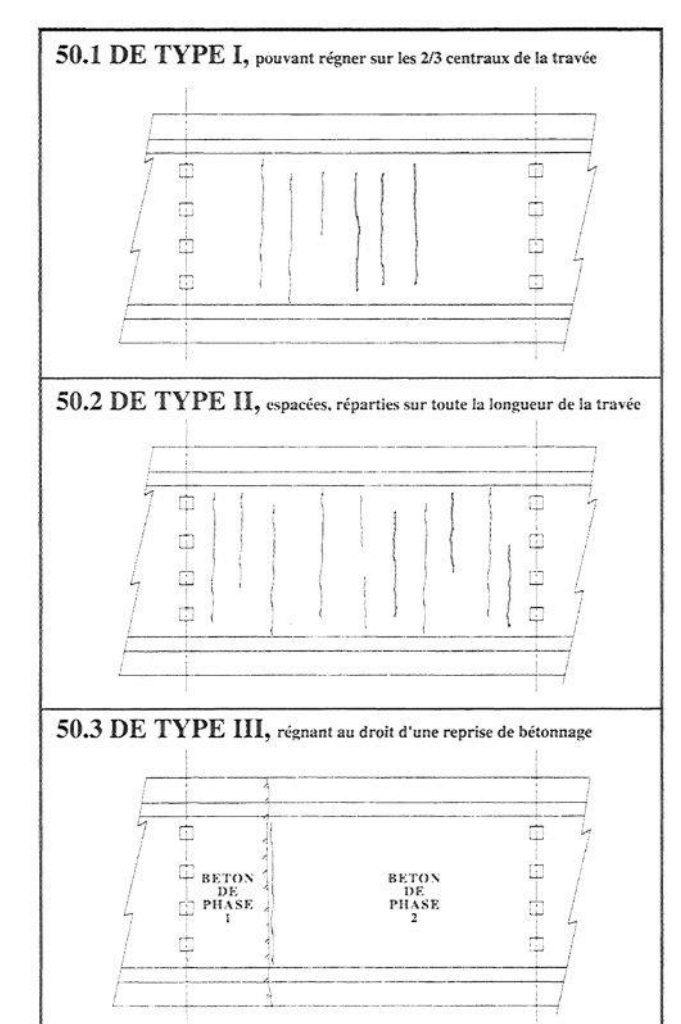

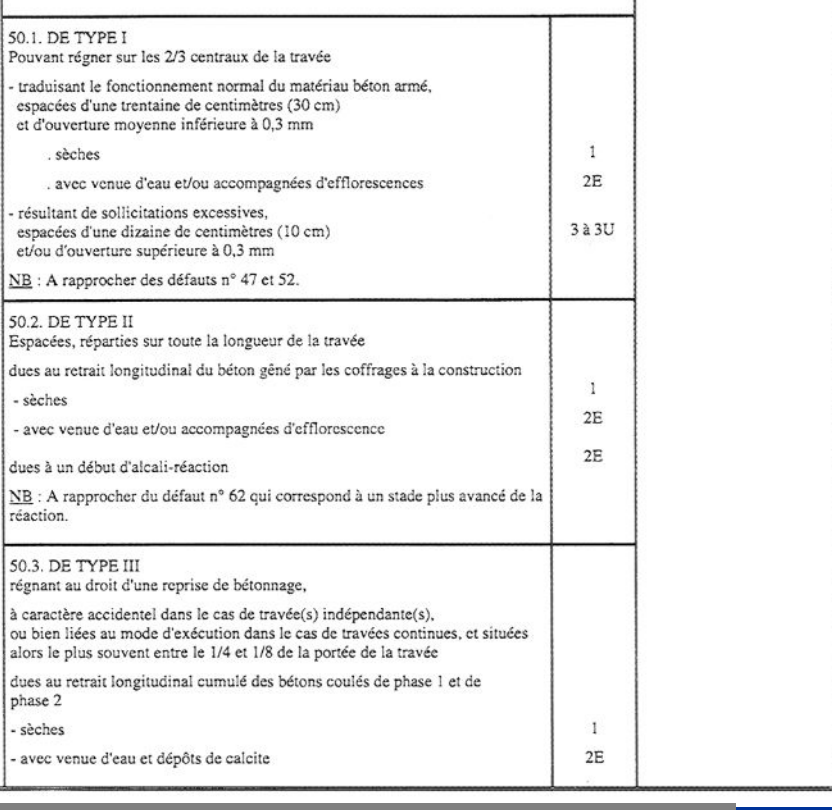

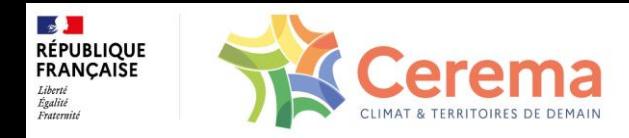

# *Relevé et cotation de désordre (illustration)*

#### **50 - FISSURES TRANSVERSALES**

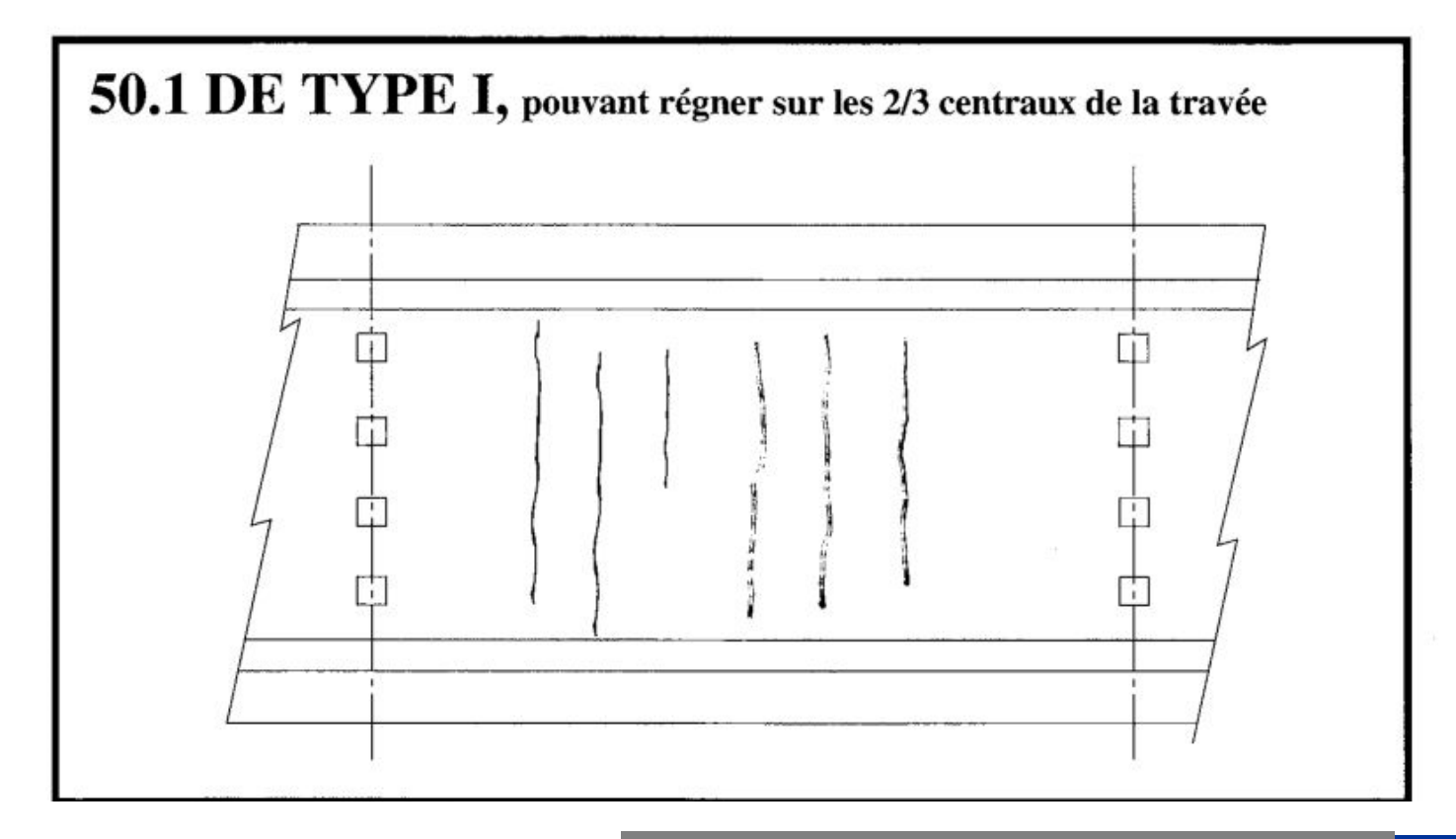

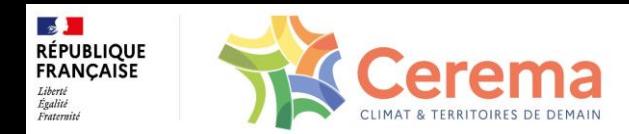

#### *Relevé et cotation de désordre (PV)*

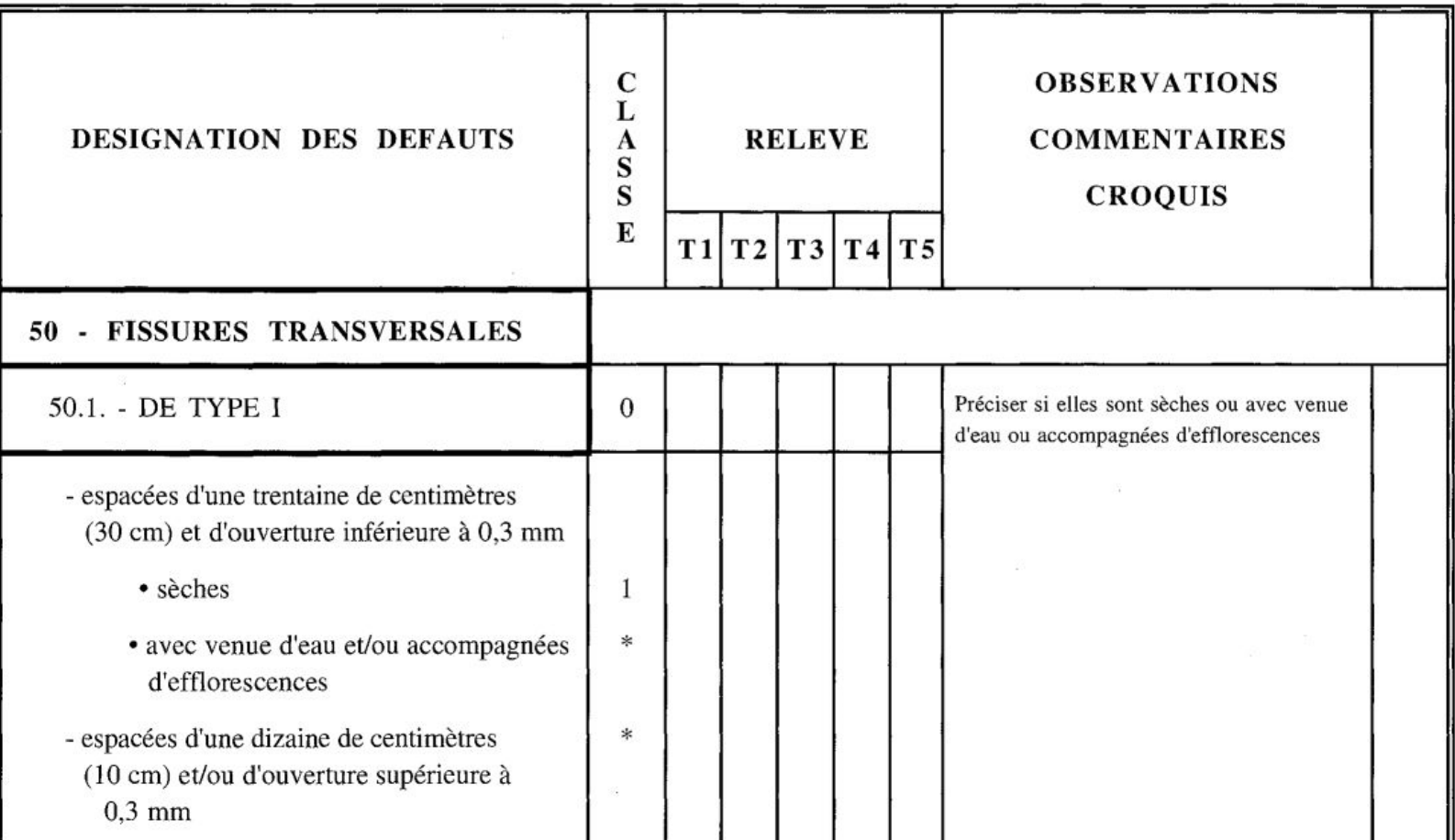

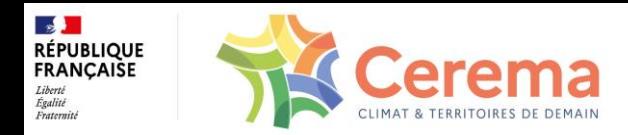

#### *Relevé et cotation de désordre (Catalogue)*

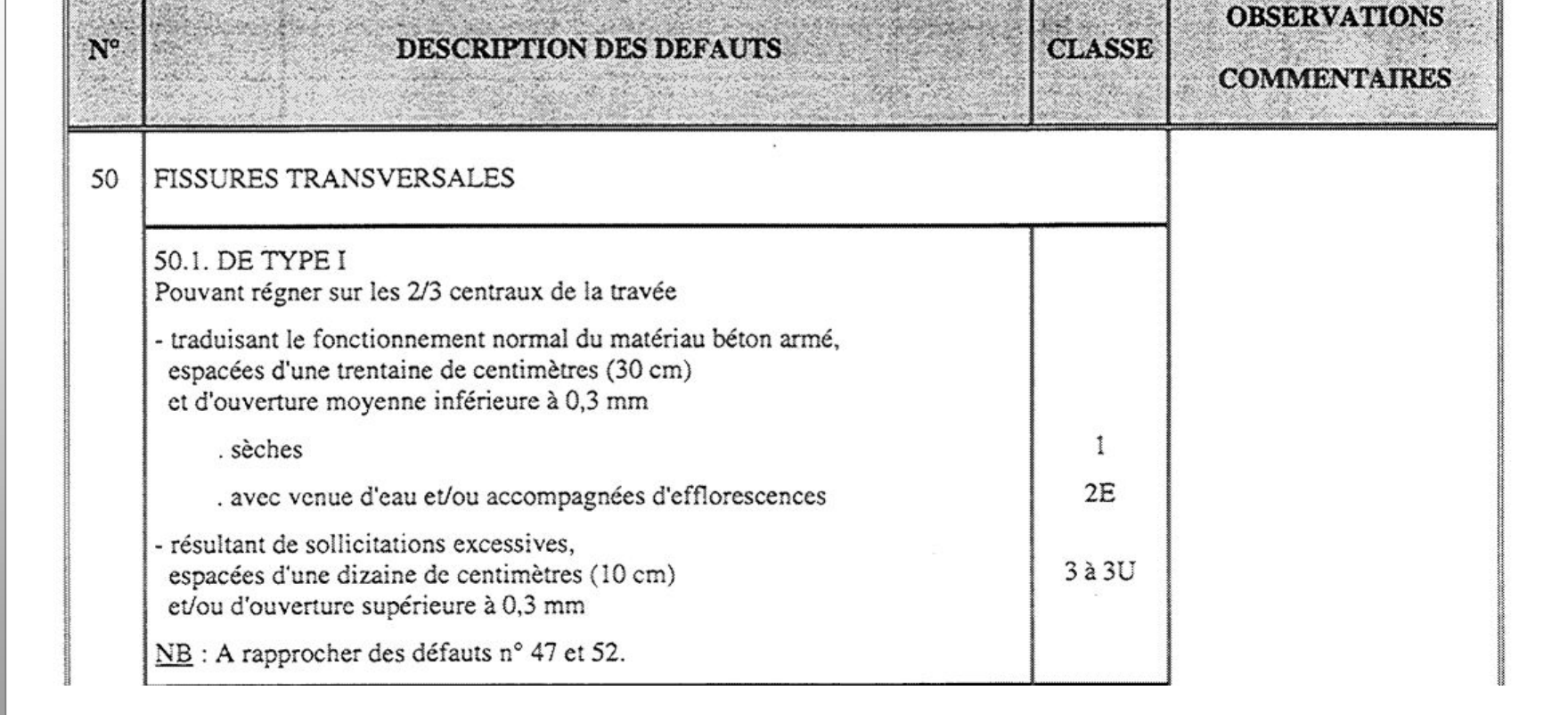

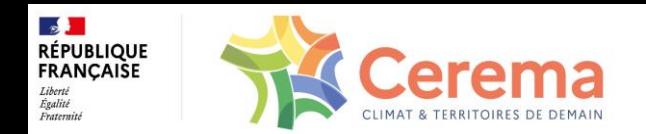

#### *Exemple de page de PV*

**Synthèse de bas de page :** 

**Cotation la plus élevée de la page à reporter dans la ligne correspondante de la fiche de notation en fin de PV**

**Mention sécurité**

**S**

**En cas d'absence du défaut, noter 0 dans la colonne relevé** **S**

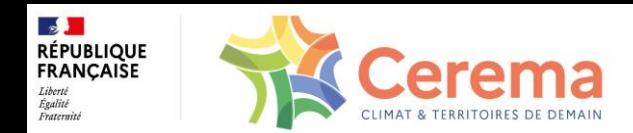

## *Parties non visitées*

**Préciser ce qui n'a pas pu être visité, son étendue et pourquoi et programmer une visite spécifique adaptée pour pouvoir évaluer l'état de cette partie d'ouvrage (appareils d'appui, fondations immergées…)**

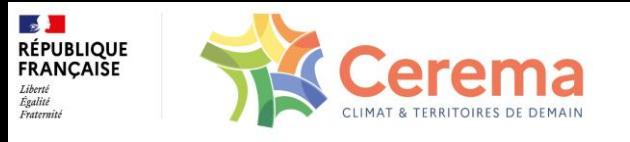

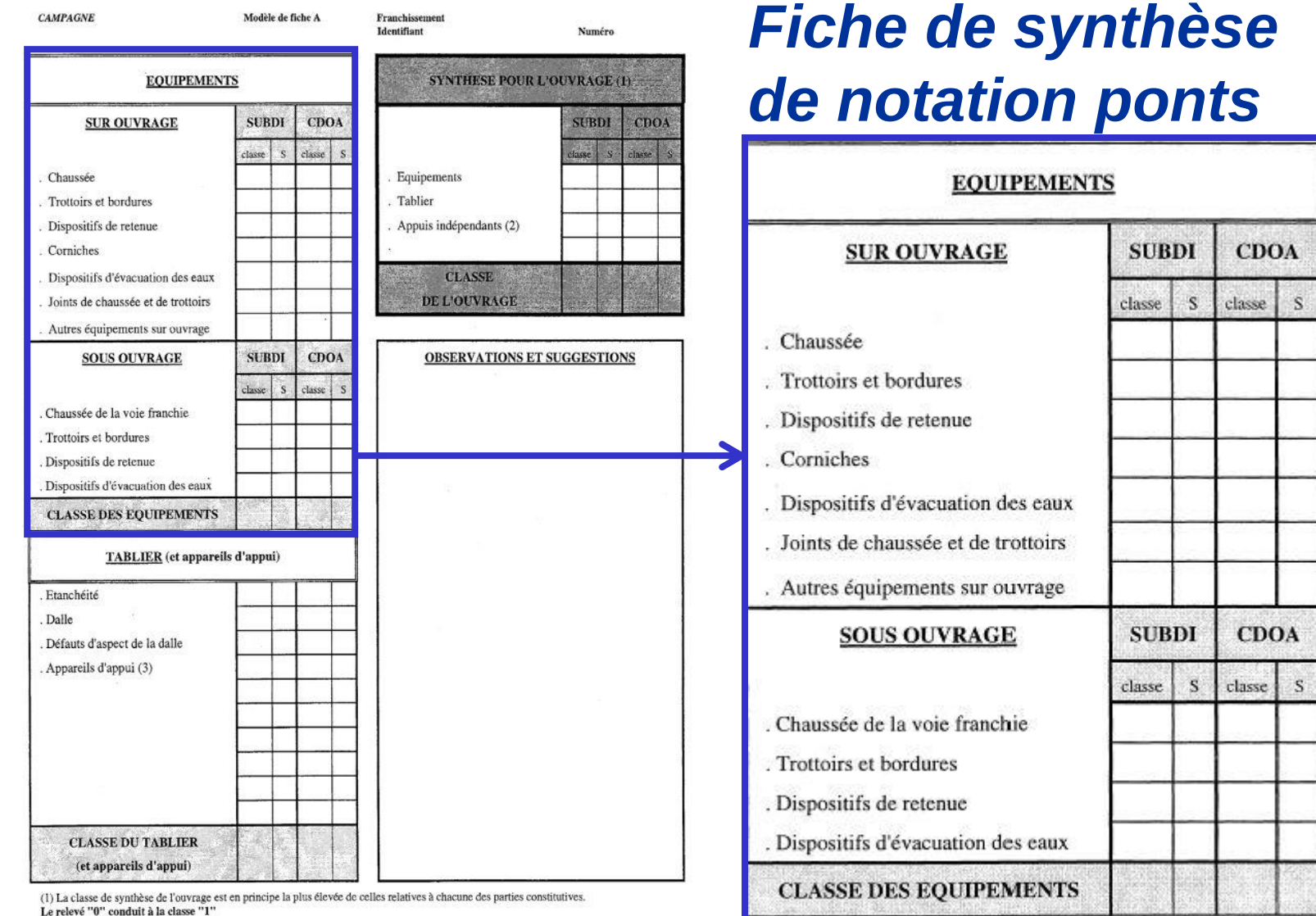

(2) Les appuis sont à considérer hors appareils d'appui.La classe des appuis est obtenue à partir des procès-verbaux de visite propres aux culées et aux piles

(3) La classe des appareils d'appui est obtenue à partir des procès-verbaux de visite propres aux culées et aux piles.

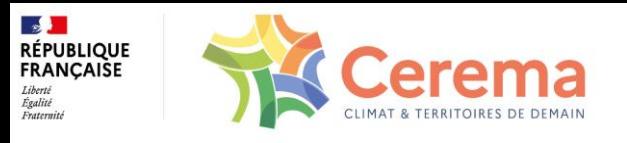

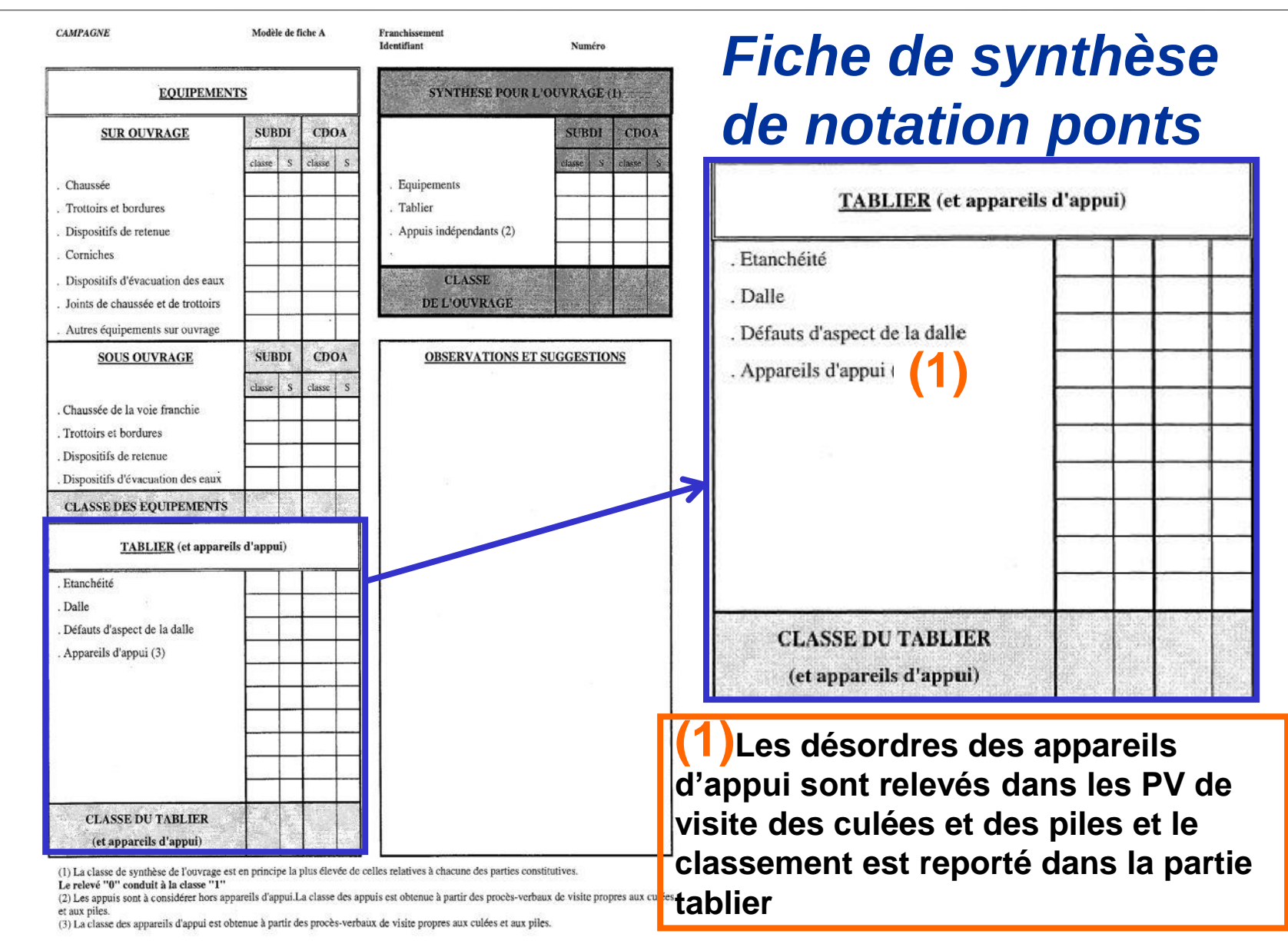

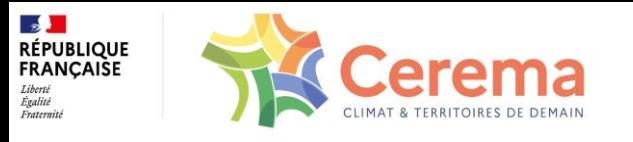

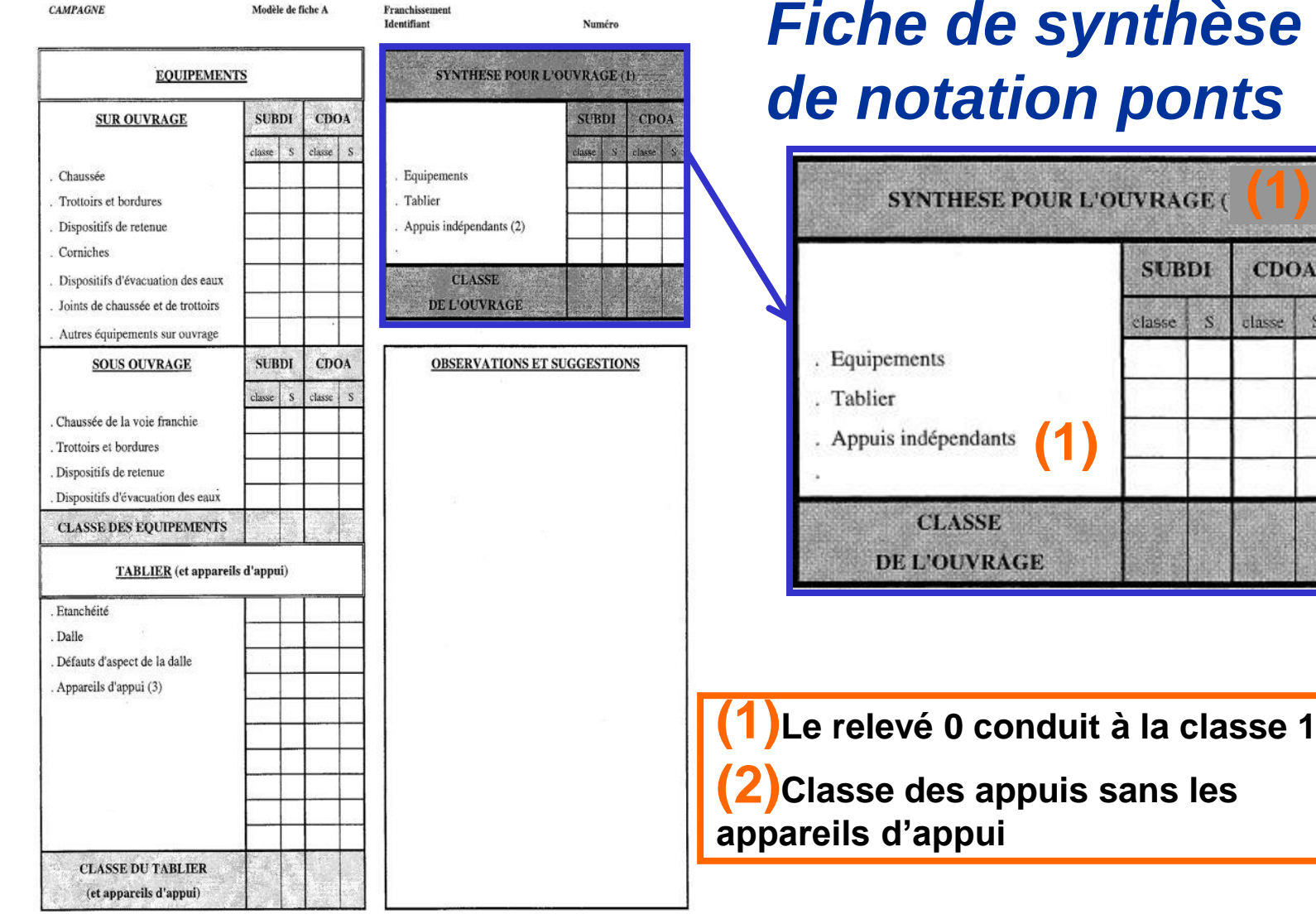

(1) La classe de synthèse de l'ouvrage est en principe la plus élevée de celles relatives à chacune des parties constitutives. Le relevé "0" conduit à la classe "1"

(2) Les appuis sont à considérer hors appareils d'appui.La classe des appuis est obtenue à partir des procès-verbaux de visite propres aux culées et aux piles.

(3) La classe des appareils d'appui est obtenue à partir des procès-verbaux de visite propres aux culées et aux piles.

ß

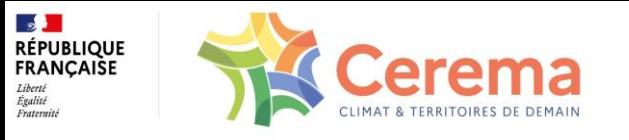

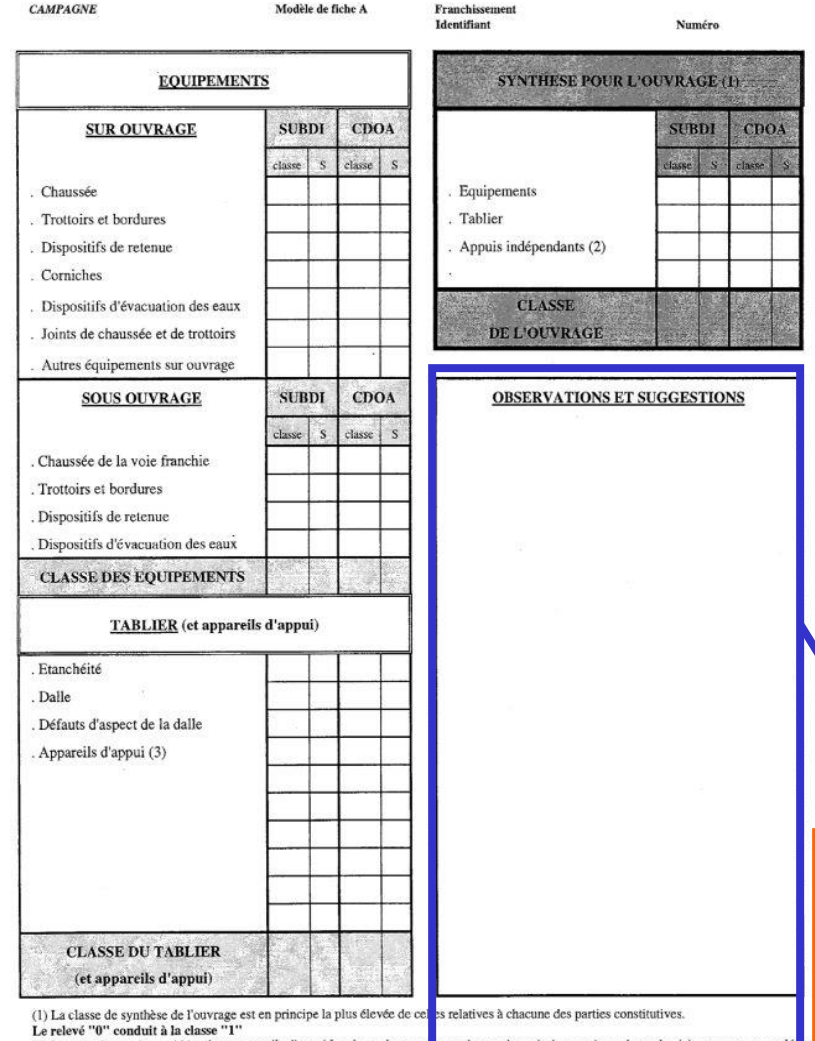

(2) Les appuis sont à considérer hors appareils d'appui.La classe des appusses des totenue à partir des procès-verbaux de visite propres aux culé

et aux piles.

(3) La classe des appareils d'appui est obtenue à partir des procès-verbaux de visite propres aux culées et aux piles.

**Ce cadre permet de noter des observations particulières notamment les évolutions de défauts depuis la dernière visite et de proposer des actions de maintenance**

# *Fiche de synthèse de notation ponts*

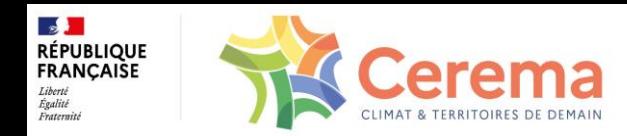

# *Évaluation des appuis*

#### ►**TROIS CATÉGORIES D'APPUIS**

**PILES ET CULÉES DE LISTE I : appuis courants les plus simples à évaluer piles et culées en béton armé ou en maçonnerie**

**PILES DE LISTE II : pile marteau et pile caisson**

**CULÉES DE LISTE II : culée en remblai renforcé, en palplanches…**

#### ►**DOCUMENTS D'AIDE À LA VISITE ET À L'ÉVALUATION**

**PILES ET CULÉES DE LISTE I : PV + catalogues IQOA Ponts**

**PILES DE LISTE II : catalogues IQOA ponts**

**CULÉES DE LISTE II : fascicules de recommandations pour l'inspection détaillée, le suivi et le diagnostic**

►**NOTE GLOBALE DES APPUIS À REPORTER DANS LA FICHE DE SYNTHÈSE**

**CULÉES DE LISTE II : ne pas oublier de les évaluer avec la méthodologie d'inspection détaillée des murs de liste II**

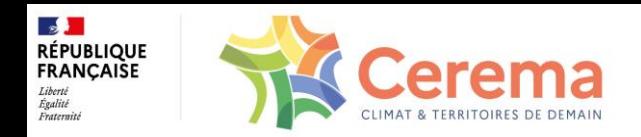

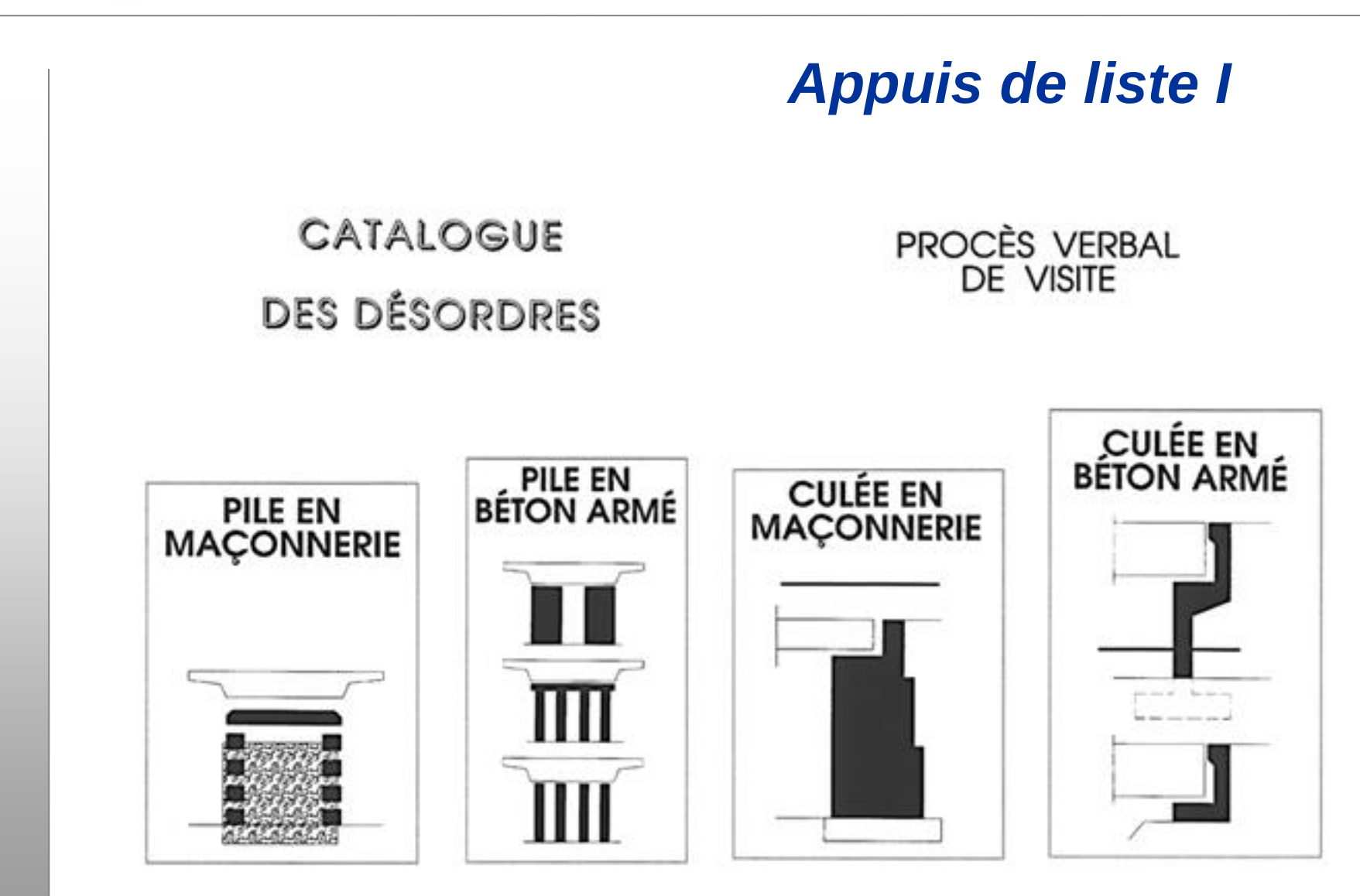

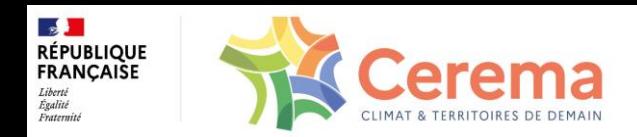

#### *Piles de liste II*

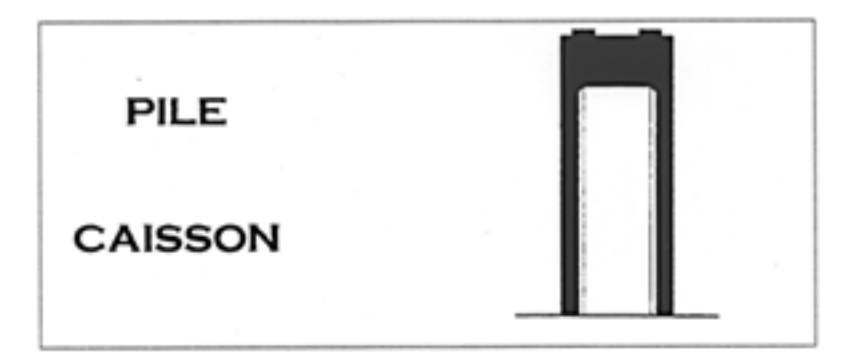

# **CATALOGUE** DES PRINCIPAUX DESORDRES

#### AIDE A LEUR CLASSIFICATION

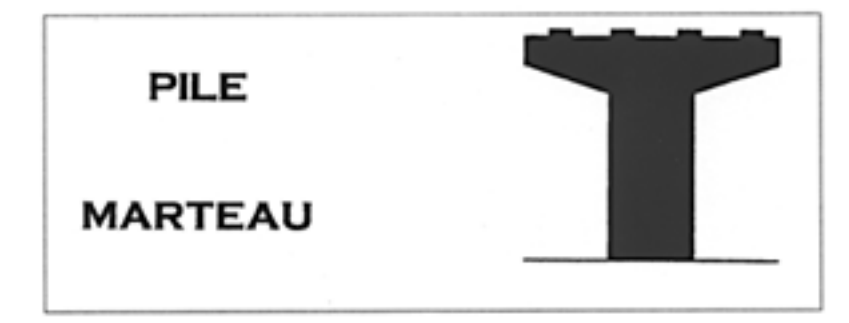

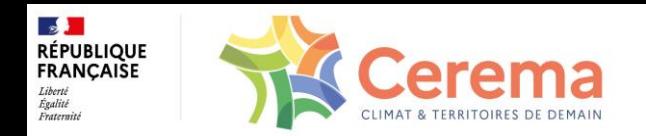

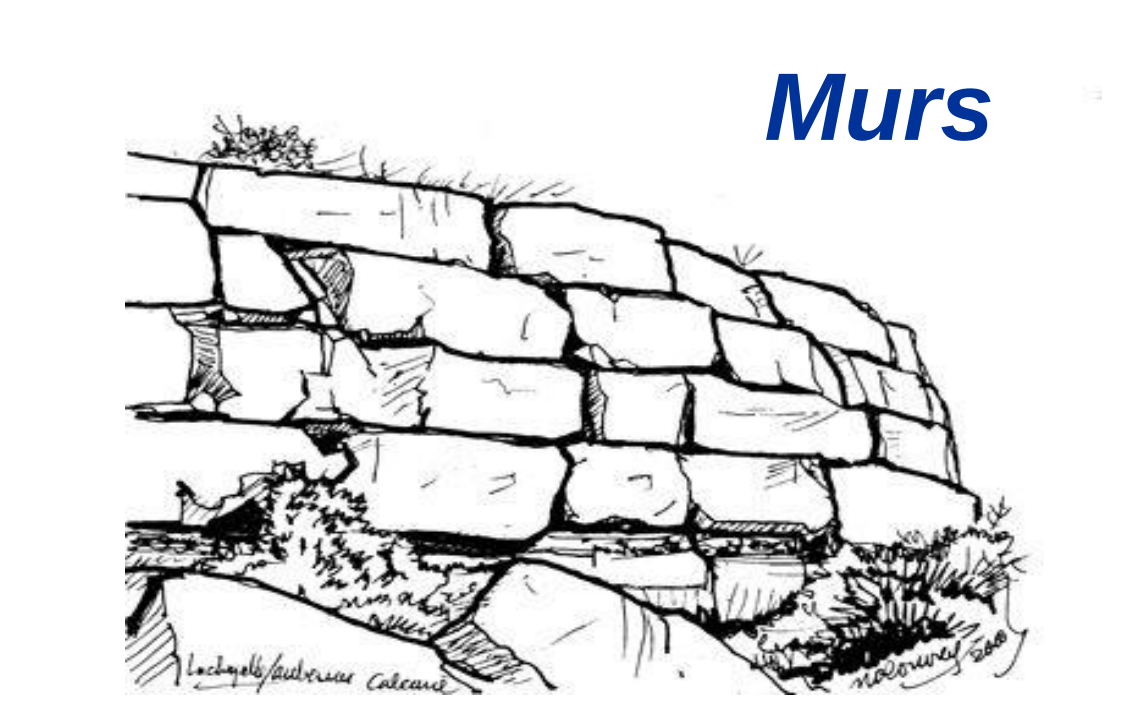

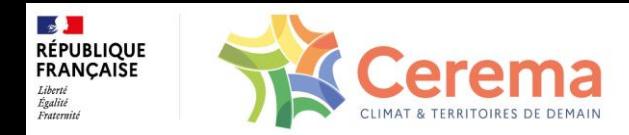

# *Évaluation IQOA des Murs de liste I Documentation version 2018*

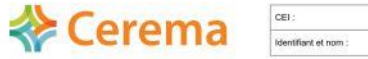

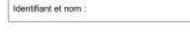

Campagne

Catalogue de désordres et procés-verbal de visite **IQOA Murs** 

Murs poids en maçonnerie

Type 1 et type 2

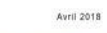

Collection Références

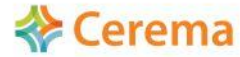

Catalogue de désordres et procés-verbal de visite **IQOA Murs** Murs en béton armé encastré sur semelle Type 6

Collection | Références

CEI: Identifiant et nom

**Exerema** 

Avril 2018

Campagne:

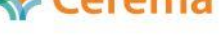

Catalogue de désordres et procés-verbal de visite **IOOA Murs** Murs poids en béton Type 3 Avril 2018

Campagne

CEI:

Identifiant et nom

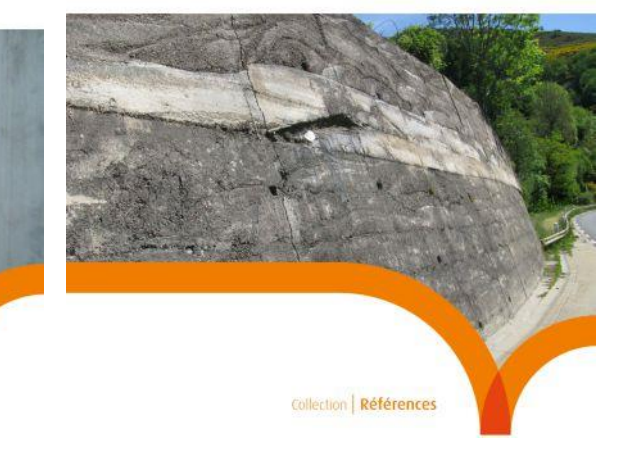

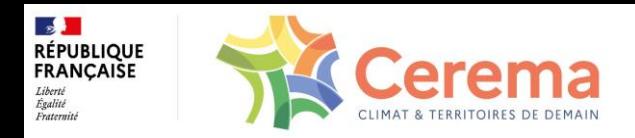

#### *Évolution de la méthode IQOA => Quantification des désordres*

 **Cerema** 

**IQOA Murs** La quantification des désordres

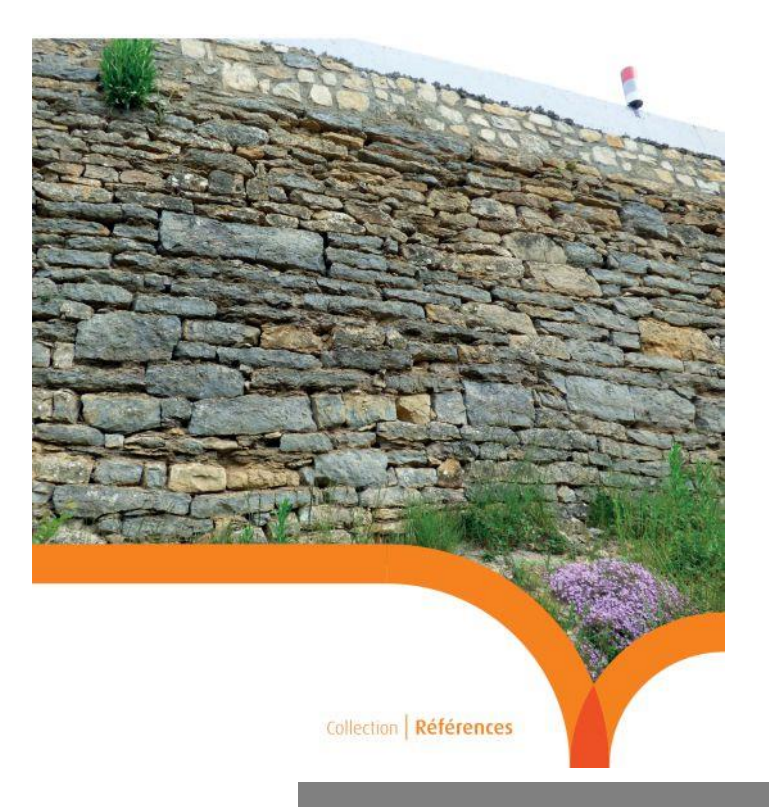

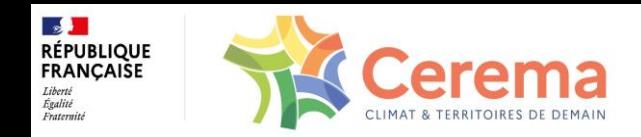

# *Principe initial de la méthode IQOA mur :*

Mur coté selon le pire défaut quelle que soit sa longueur ou l'éten

### *Principales faiblesses :*

Ne reflète pas la réalité du terrain : image souvent plus pessimist. . Ne constitue pas une aide fiable à la programmation des travaux

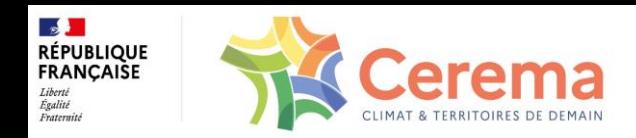

### *Utilité de la Quantification :*

Connaissance plus fine de l'état du patrimoine

. Meilleure priorisation des travaux .Meilleure prévision des coûts . Meilleur suivi des politiques de gestion

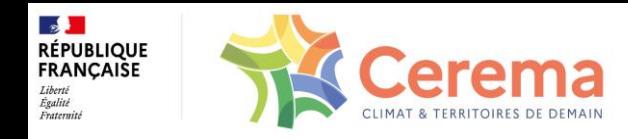

#### *Champ d'application :*

#### **Tous les murs de type liste I :**

.mur poids en maçonnerie en pierres sèches (type 1) ; .mur poids en maçonnerie jointoyée (type 2) ; . mur poids en béton (type 3); .mur poids en gabions (type 4); . mur poids en éléments préfabriqués (type 5); . mur en béton armé encastré sur semelle (type 6).

#### **Surface > 100m²**

#### **Désordres structurels entraînant une note 3 ou 3U.**

Remarque n°1 : La quantification n'est pas applicable aux désordres relati Remarque n°2 : La concomitance d'un désordre de structure avec un dés

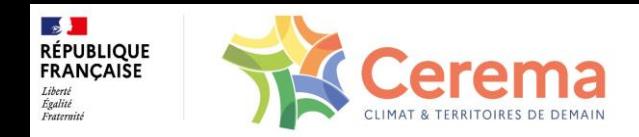

```
Patrimoine DIR MC :
(Liste 1, S>100m2
)
```
 $-DN: 8,500$  m<sup>2</sup> pour une trentaine de murs. (1 mur 3-3U concerné sur SIAMOA fin 2017)

●**DC : 252 000 m² représentant 680 murs dont près de la moitié sur le secteur de Mende – Florac. (95 mur 3-3U concernés fin 2017)**

**.DS** : 11 000 m<sup>2</sup> pour une vingtaine de murs. (2 murs 3-3U concernés fin 2017)

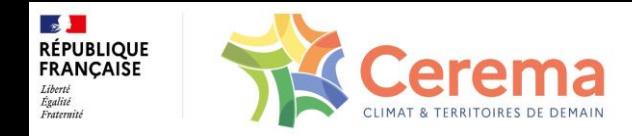

# *Points Clés de la quantification :*

- Obligatoire pour tous les ouvrages cotés 3 ou 3U de plus de 100 m<sup>2</sup>
- •Seulement sur les désordres de structure concomitance aggravante sur
- **Quantification sous la forme « 3 (20%), 2 »**
- L'addition se fait sur le désordre le plus pénalisant.
- Une estimation globale de la surface impactée (par pas de 10 % de la su
- .Réaliser un dessin sur la fiche de synthèse (à importer sur SIAMOA)

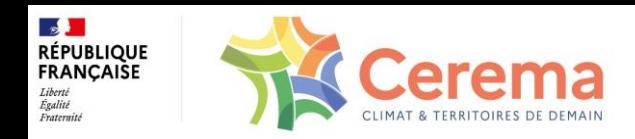

# *Pré-requis :*

Wérifier les caractéristiques des murs à quantifier (Longueur, Hauteur, Surface) .Disposer des nouveaux catalogues

. Avoir une vue globale de tous les défauts avant de quantifier la

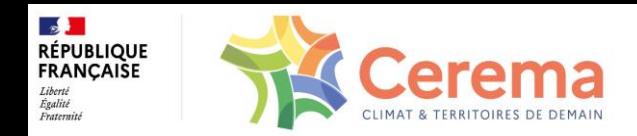

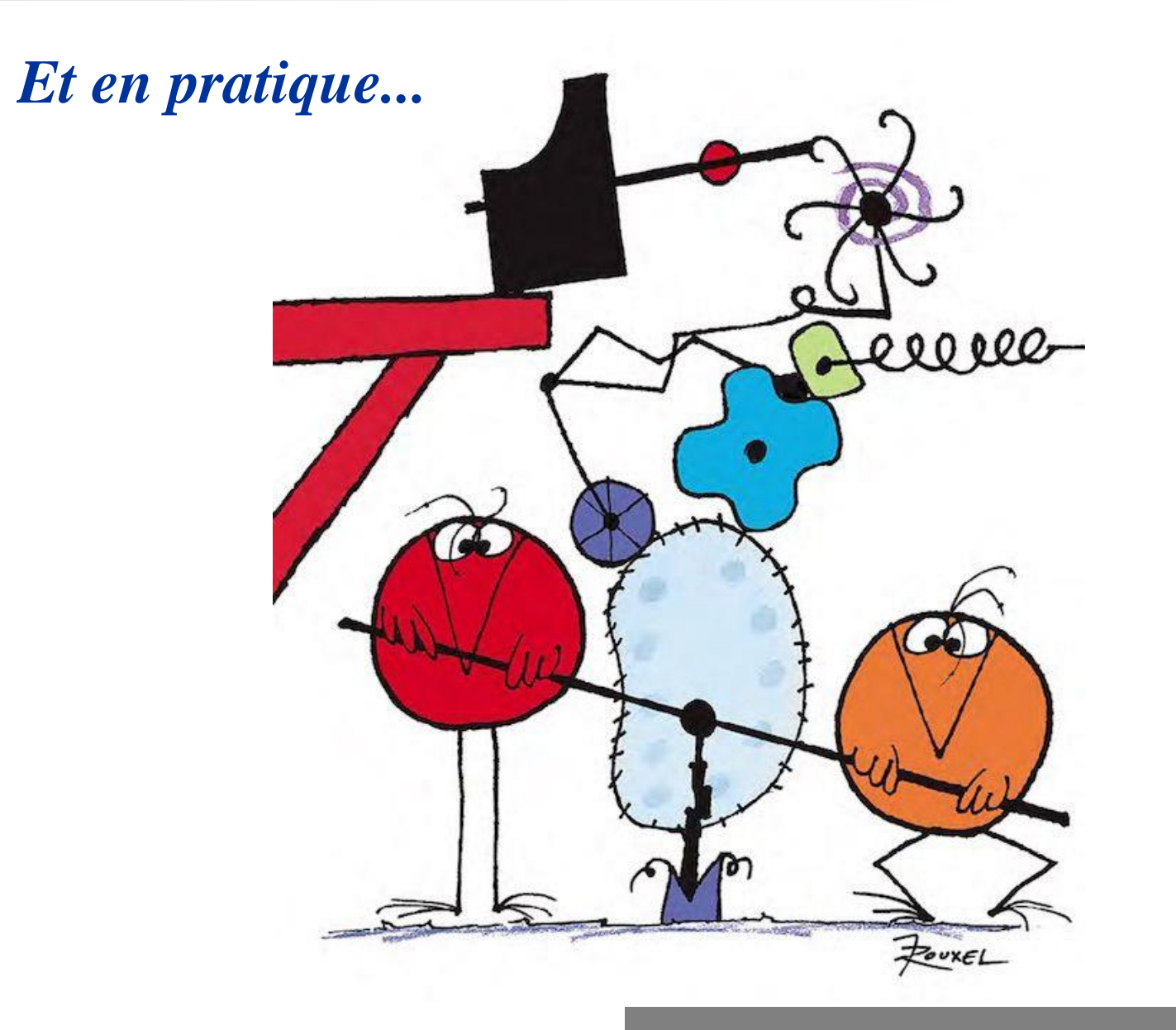

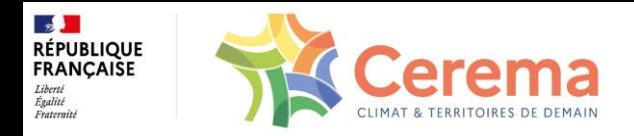

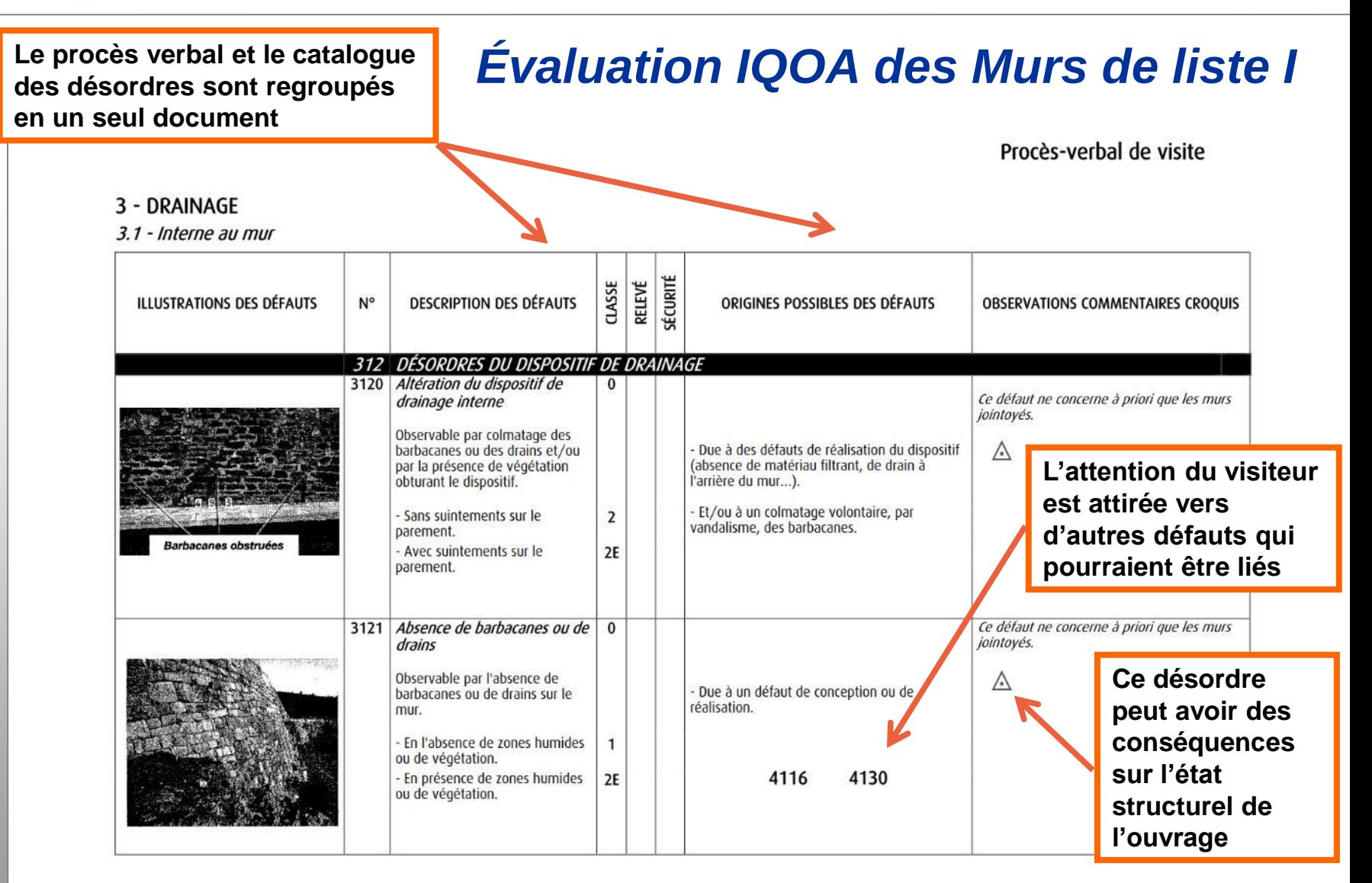

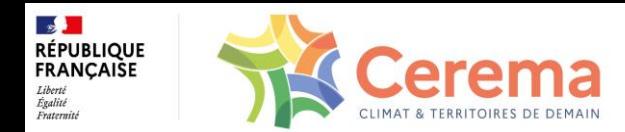

#### *Notion de concomitance zone d'influence / structure*

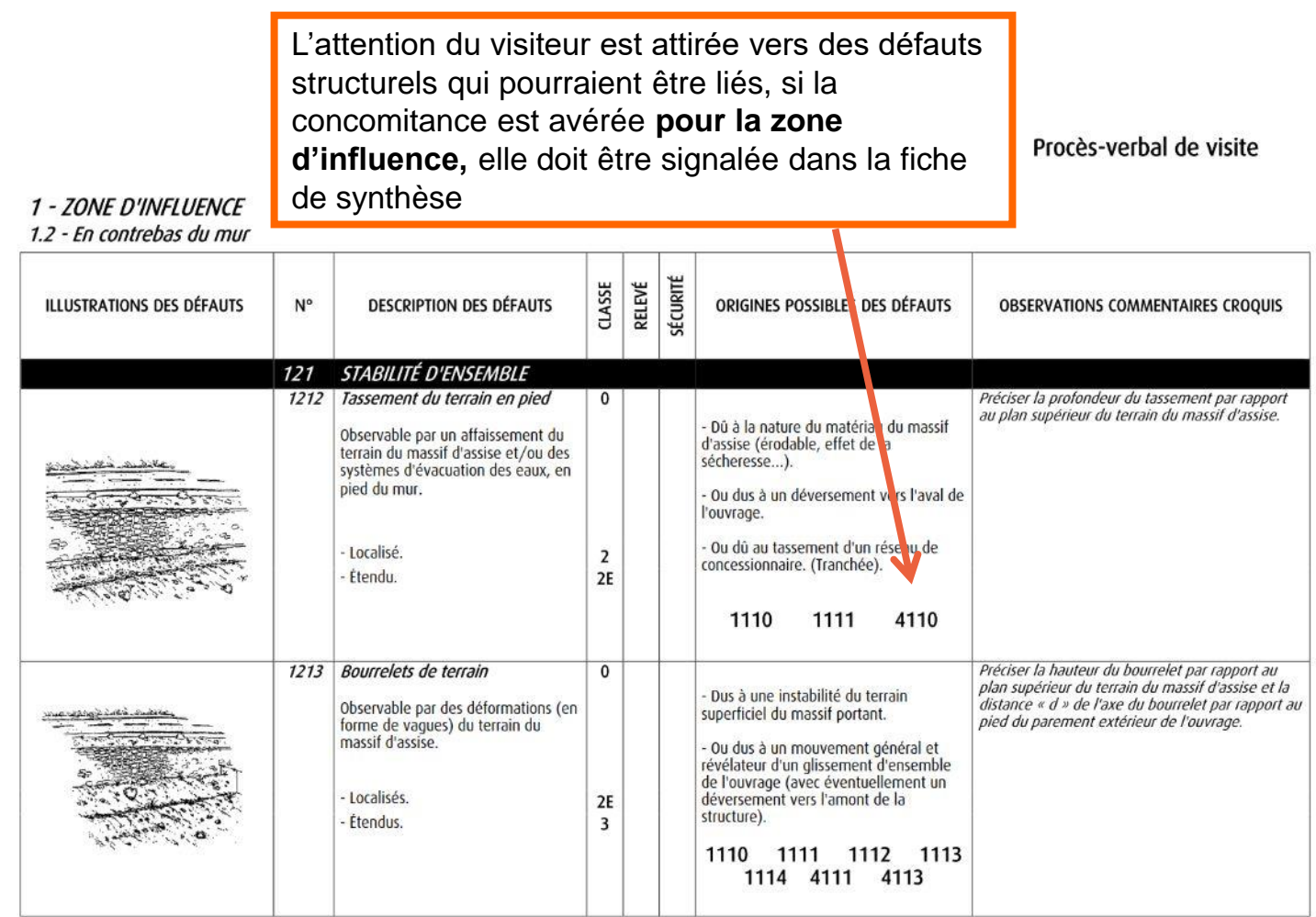

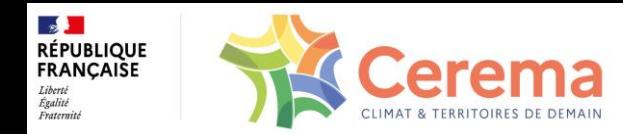

#### *Évaluation IQOA des Murs de liste I*

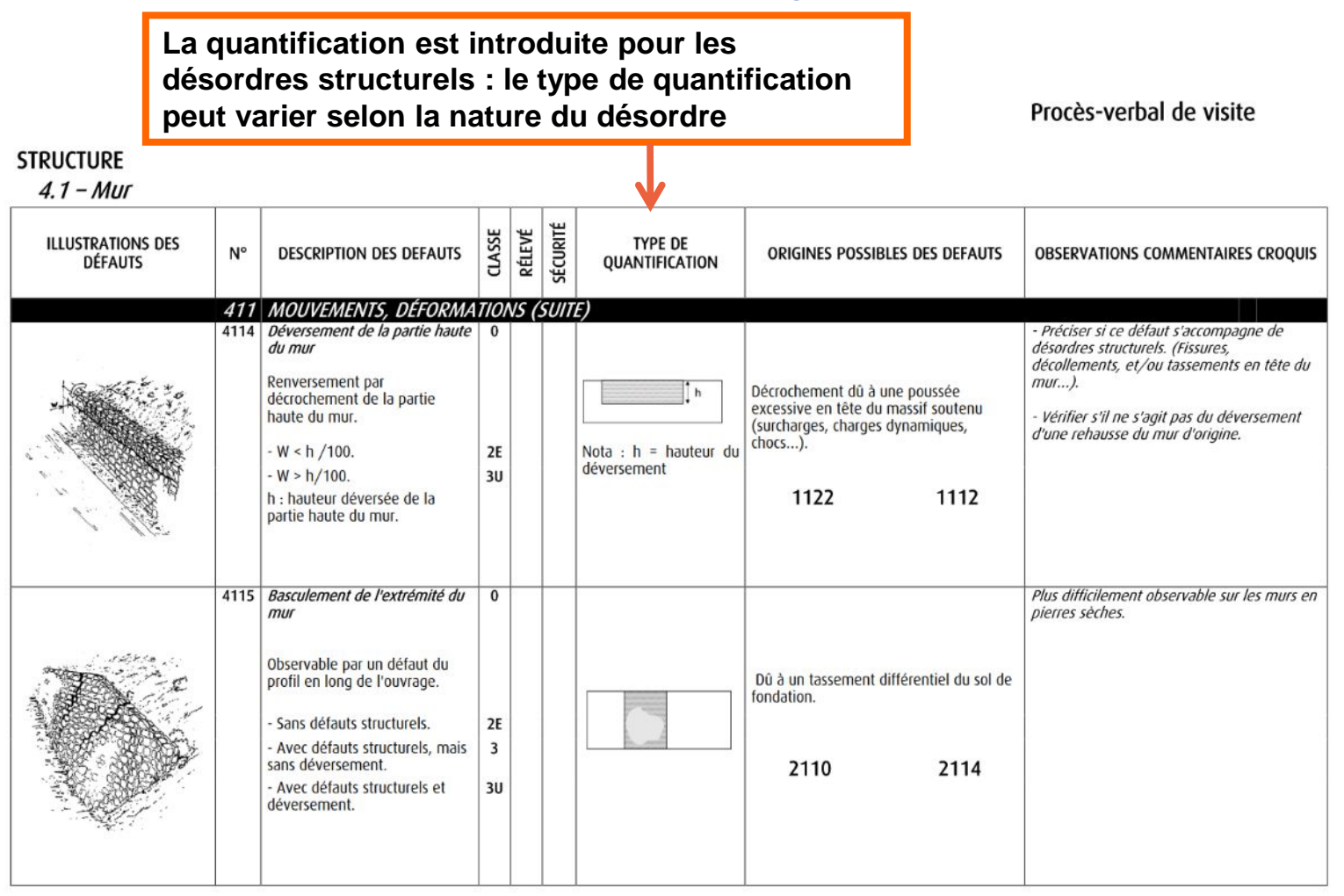

 $\ddot{i}$ 

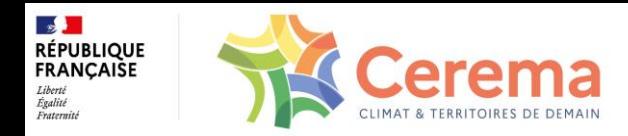

#### *Types de quantification (exemple murs poids maçonnerie)*

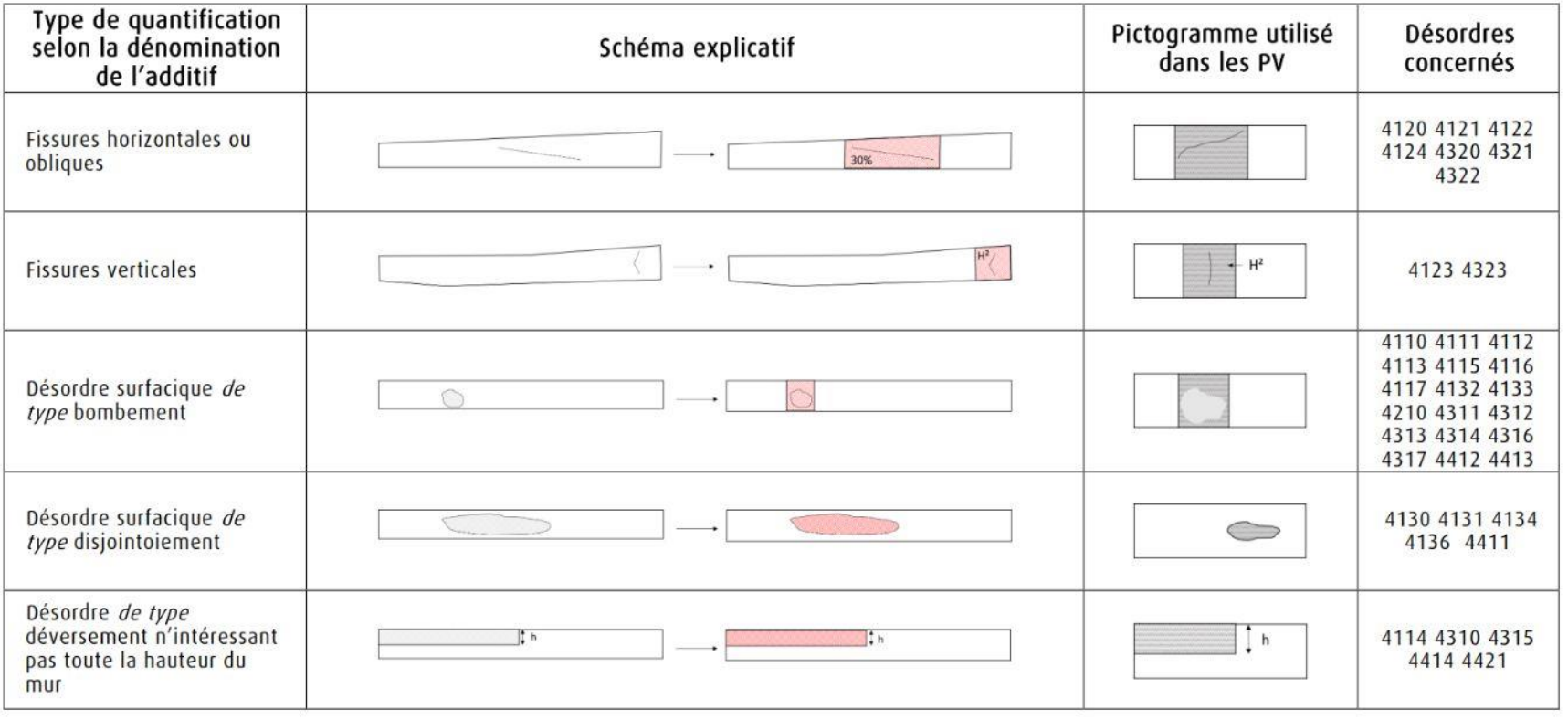

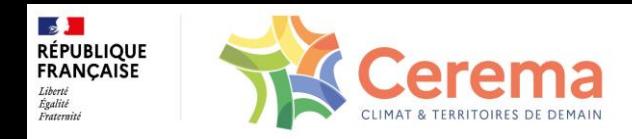

#### *Quantification globale*

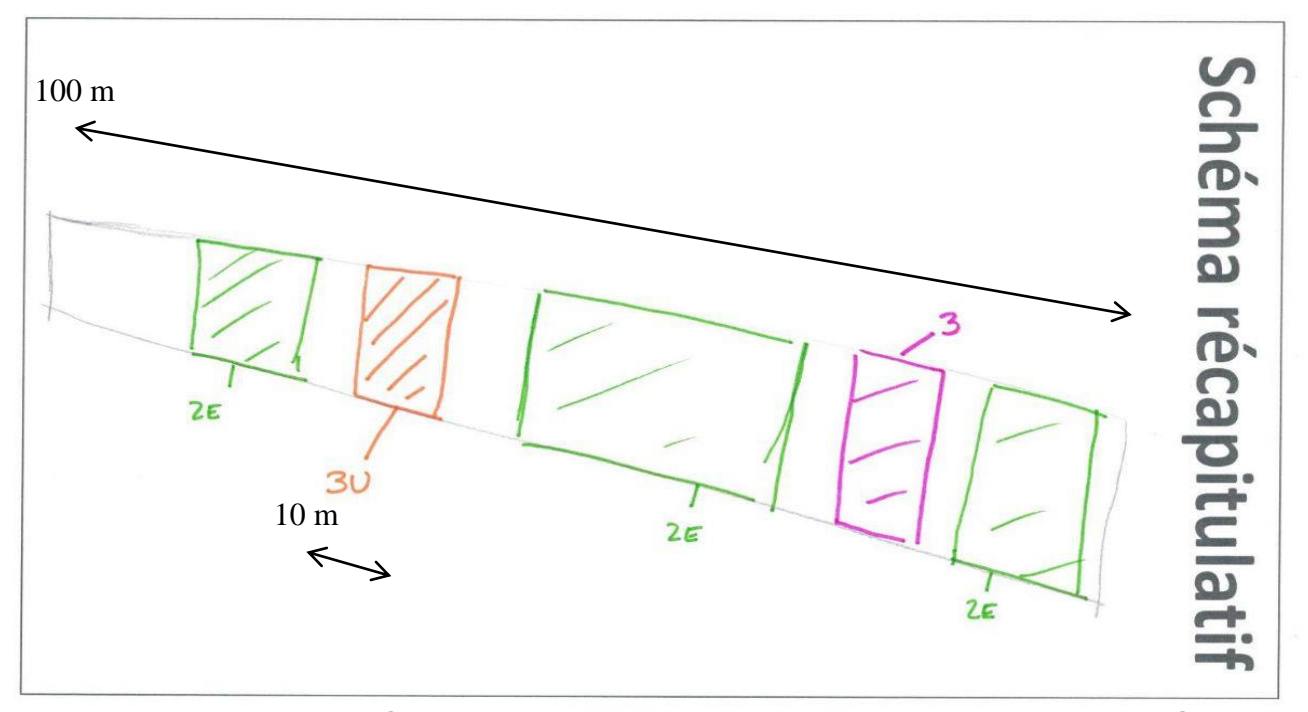

•On considère la surface impactée selon le type de quantification / surface tota . La cotation 3U est la plus défavorable, elle couvre 10 % de la surface. ●La cotation 3 est la deuxième cotation la plus élevée  $\cdot$ Ici, la cotation sera « 3U(10%), 3 ».

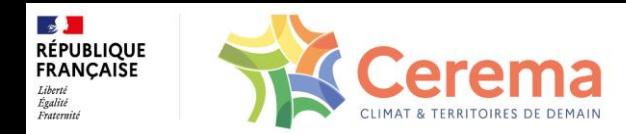

#### *Évaluation IQOA des Murs de liste I*

**DÉSIGNER LES PARTIES DU MUR QUI N'ONT PU ÊTRE VISITÉES** 

✔ soit parce qu'elles n'étaient pas accessibles d'assez près pour détecter les défauts,

Soit parce que leurs parements étaient masqués par un niveau d'eau élevé en site aquatique, par de la végétation, par des canalisations de concessionnaires, par tout autre obstacle à préciser.

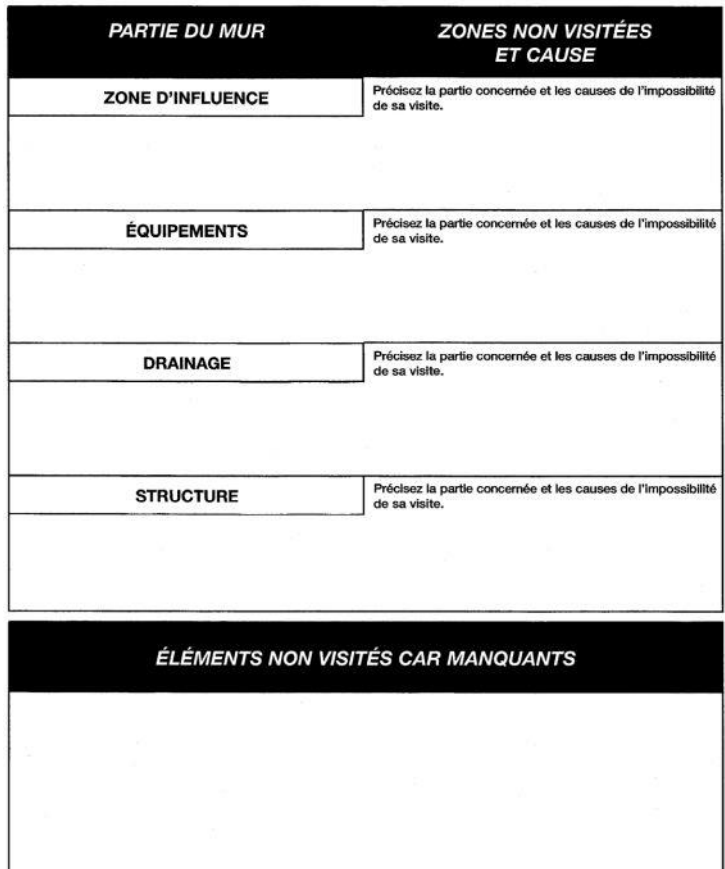

**Renseigner les parties qui n'ont pu être visitées et pour quelles raisons**

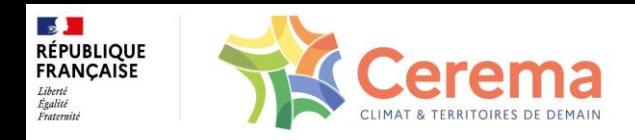

**FICHE DE SYNTHÈSE** 

#### *Fiche de Synthèse*

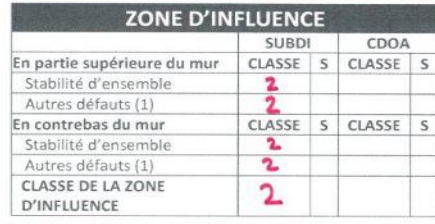

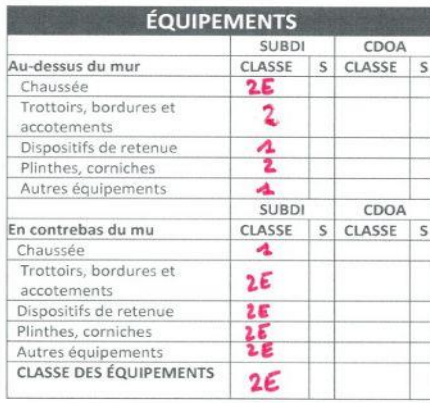

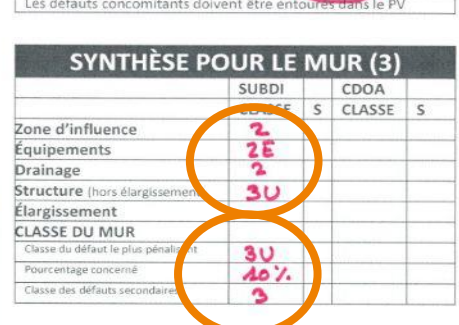

Concomitance aggravante

**NON** 

OUI

#### **OBSERVATIONS ET SUGGESTIONS**

Pour tout ouvrage affecté d'une classe 2<sup>t</sup>, 3 ou 3U (« \* » ou « ? »), le procès-verbal de visite associé à cette fiche de synthèse doit être complété par un relevé détaillé des défauts sur un plan, si possible, à l'échelle

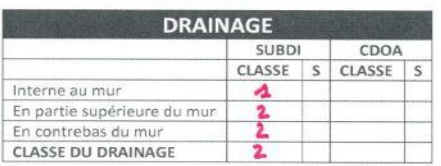

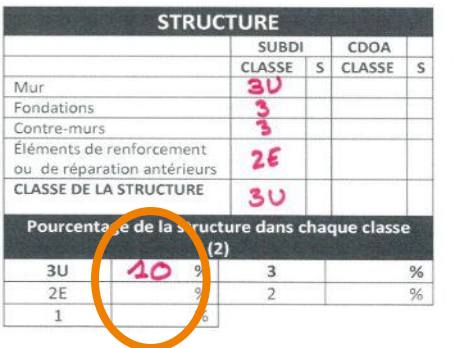

[1] Pour ces défauts, ne peuvent apparaître, dans la colonne « CLASSE » que « 1 » ou

« X », sans influence sur la classe de la zone d'influence<br>(2) Obligatoire pour la pire classe si celle-ci est 3 ou 30

.<br>Classe de synthiste de l'ouvrage est en pr Yo U

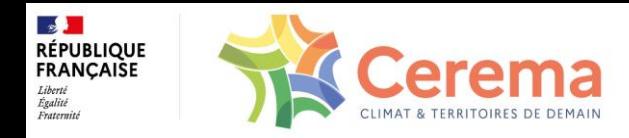

#### *Évaluation IQOA des Murs de liste I : exemple illustré*

Défaut 4133

Défaut 4131

Défaut 4136

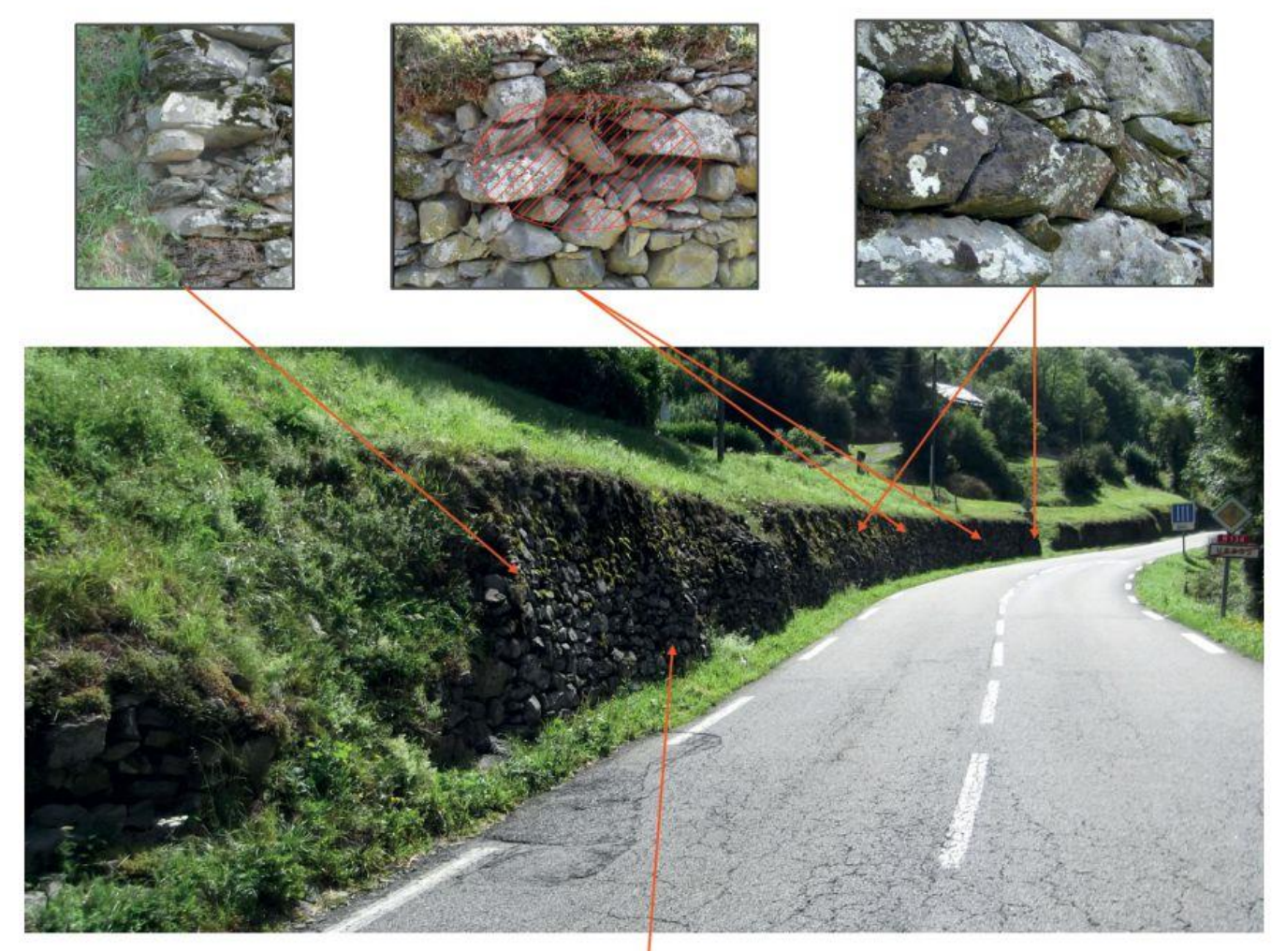

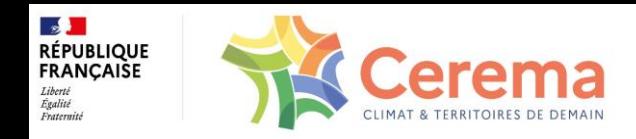

#### *Évaluation IQOA des Murs de liste I : exemple illustré*

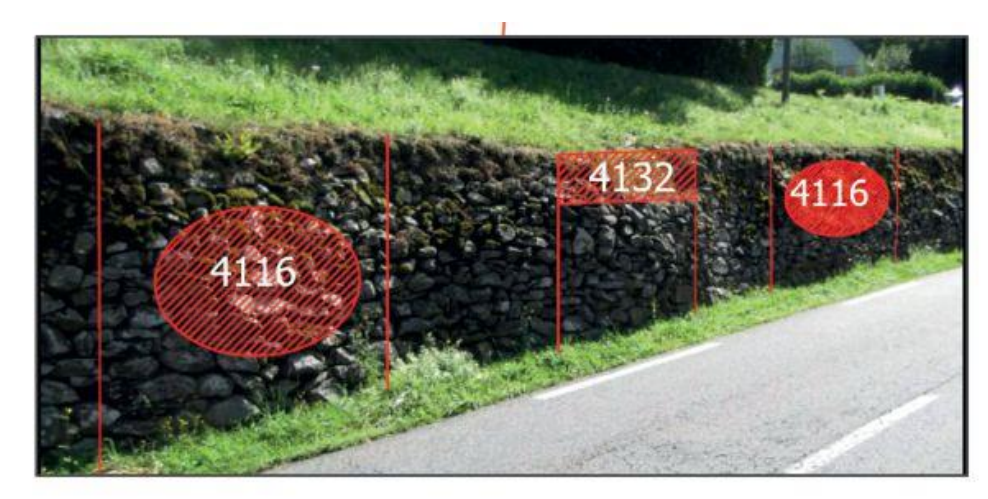

Défauts 4116 et 4132

Figure 11 : Exemple d'un mur et de ses principaux défauts

Sur l'exemple illustré ci-dessus, on peut observer la présence de plusieurs défauts :

- · 4136 : « Éléments de maçonnerie fracturés nombreux sans désorganisation de la maçonnerie » entraînant une cotation 2 ;
- · 4133 : « Désorganisation de la maçonnerie étendue » entraînant une cotation 2E ;
- · 4116 : « Bombement avec disjointoiement ou désorganisation de la maconnerie et lacunes de moellons » entraînant une cotation 3U:
- · 4131 : « Descellement de moellons généralisés avec désorganisation de la maconnerie » entraînant une cotation 3U ;
- 4132 : « Cavités, effondrements partiels étendus » entraînant une cotation 3U.

Les procès-verbaux, le schéma récapitulatif et la fiche de synthèse doivent être remplis comme présenté sur les figures 12, 13 et 14.

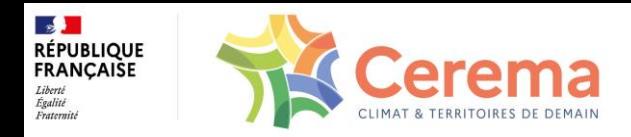

#### *Évaluation IQOA des Murs de liste I : exemple illustré*

#### **STRUCTURE**

 $4.1 - Mur$ 

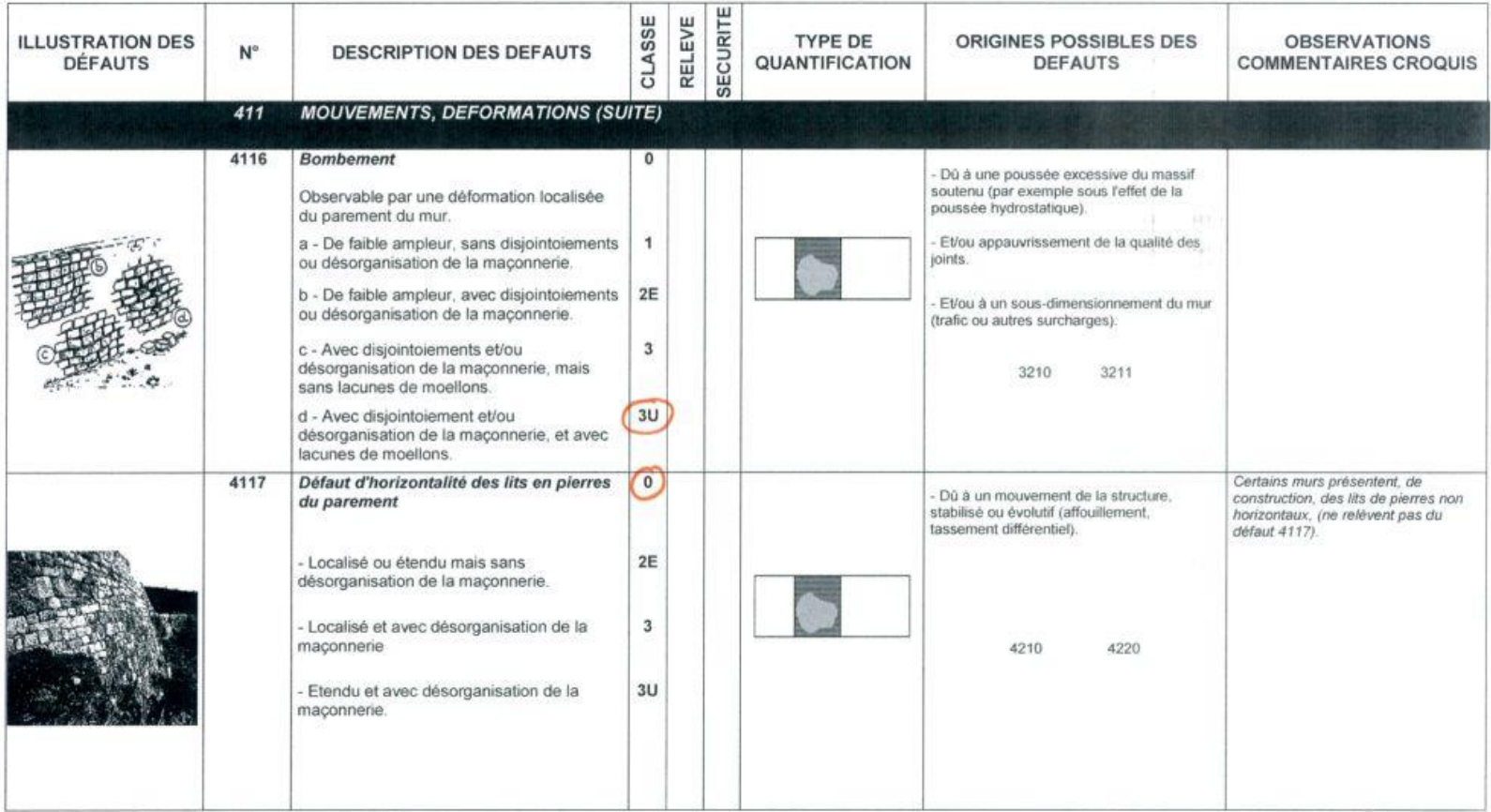

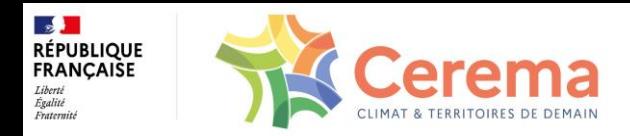

#### *Évaluation IQOA des Murs de liste I : exemple illustré*

#### **STRUCTURE**

 $4.1 - Mur$ 

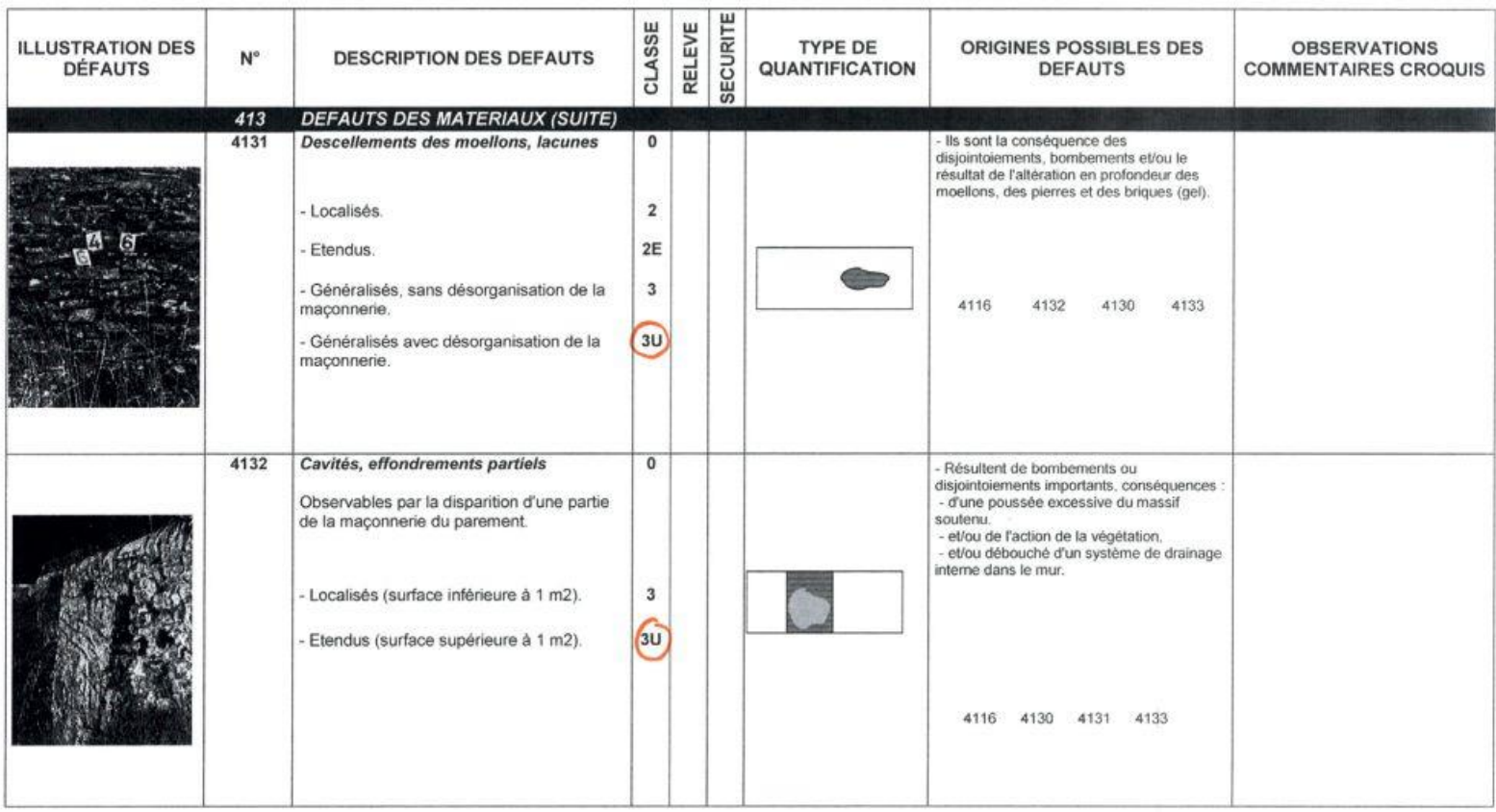

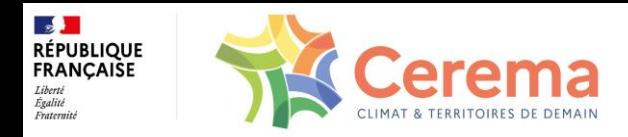

#### *Évaluation IQOA des Murs de liste I : exemple illustré*

#### **STRUCTURE**

 $4.1 - Mur$ 

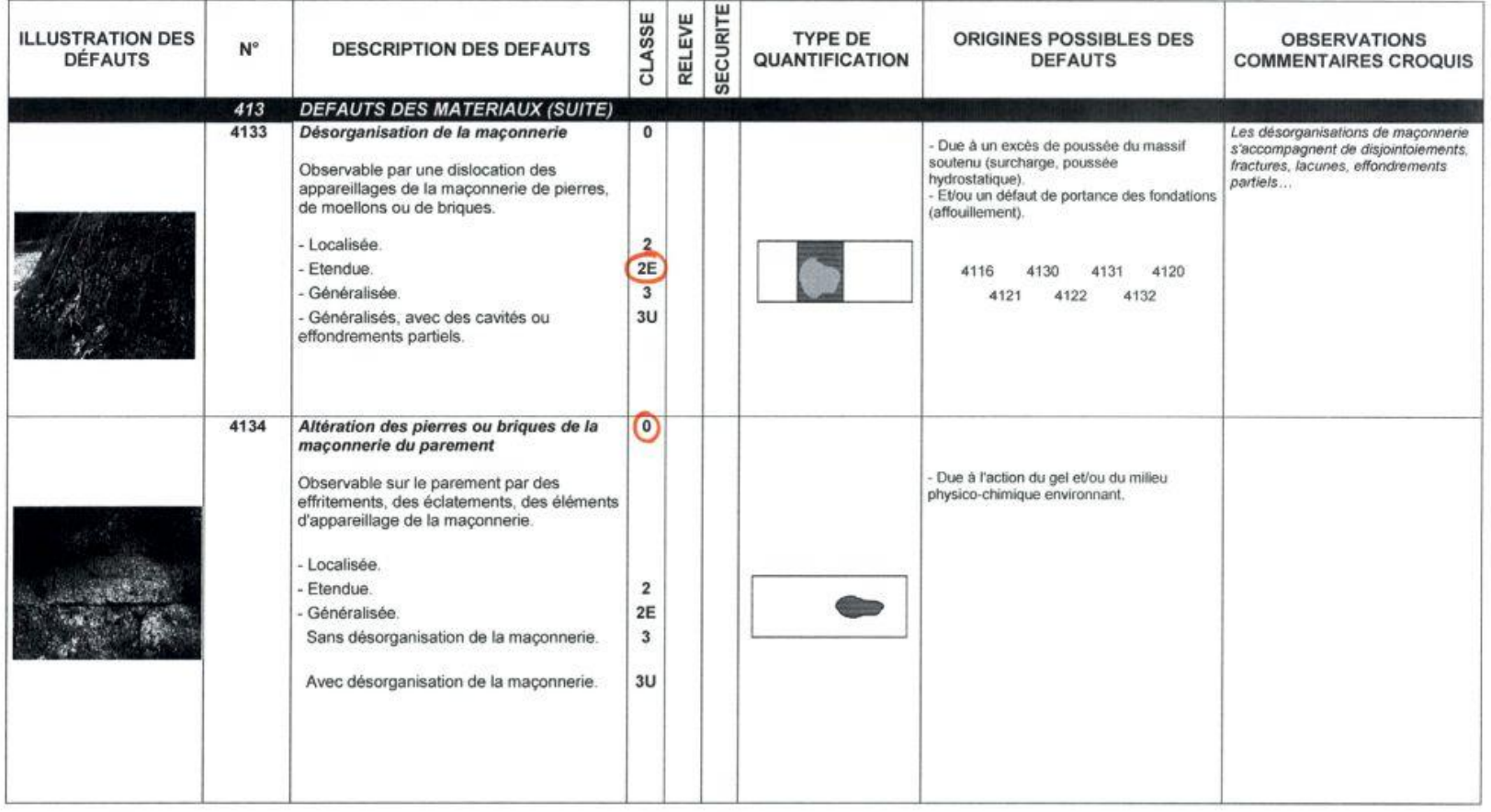

Figure 12 : Extraits du PV de l'inspection

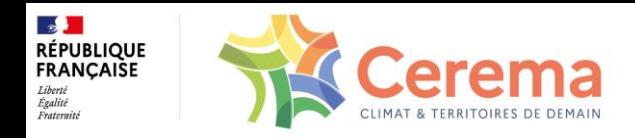

#### *Évaluation IQOA des Murs de liste I : exemple illustré*

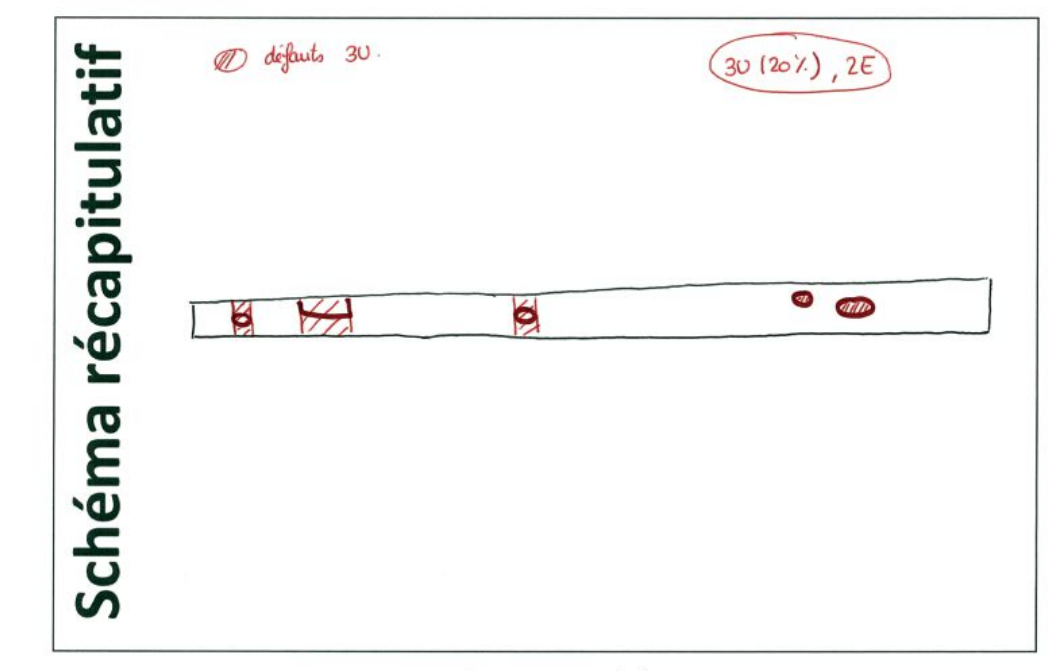

Figure 13 : Schéma récapitulatif de l'inspection

Le schéma récapitulatif présente au moins les défauts cotés 3U et leur étendue, évaluée comme détaillé sur la figure 12 dans la colonne « type de quantification ». Sur la figure 13, on retrouve les surfaces des défauts cotés 3U de la figure 11 (de gauche à droite) :

- · la surface correspondant au défaut 4116 (toute la hauteur du mur) ;
- · la surface correspondant au défaut 4132 (toute la hauteur du mur) ;
- · la surface correspondant au défaut 4116 (toute la hauteur du mur) ;
- · la surface correspondant au défaut 4131 (surface réelle).

L'évaluation de cette structure est donc 3U (20%), 2E.

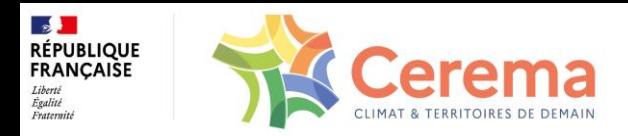

#### **FICHE DE SYNTHESE**

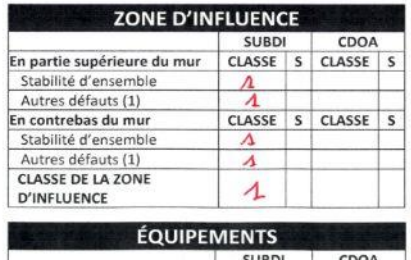

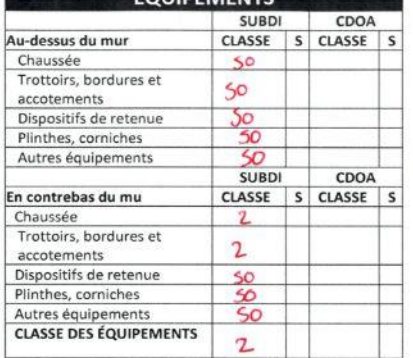

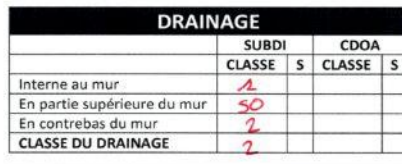

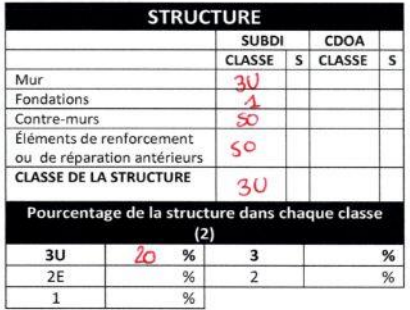

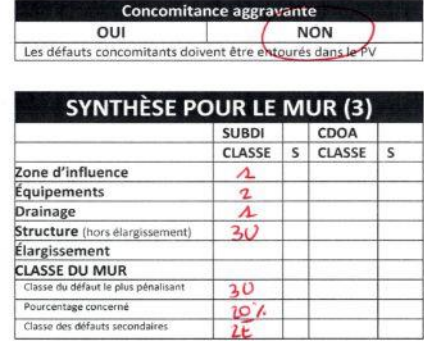

#### **OBSERVATIONS ET SUGGESTIONS** Pour tout ouvrage affecté d'une classe 2<sup>t</sup>, 3 ou 3U (« \* » ou « ? »), le procès-verbal de visite associé à cette fiche de synthèse doit être complété par un relevé détaillé des défauts sur un plan, si possible, à **l'échelle** · Bombements avec desoganisa -<br>· tron de la magonnerie · Lacunes de moellons · Zones effonchées<br>· Punge réalisééen 2015 dans<br>le sens 1.

- (1) Pour ces défauts, ne peuvent apparaître, dans la colonne « CLASSE » que « 1 » ou e X », sans influence sur la classe de la zone d'influence
- (2) Obligatoire pour la pire classe si celle-ci est 3 ou 3U
- (3) La classe de synthèse de l'ouvrage est en principe, la plus élevée de celles relatives à chacune des parties constitutives. En cas de structure de classe 3 ou 3U, la synthèse<br>est demandée sous la forme 3U (20%, 2E) ou 3 (50 %, 2E)

#### *Évaluation IQOA des Murs de liste I : exemple illustré*

65

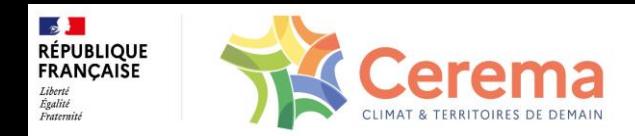

# *Conclusion méthode quantifiée pour les murs :*

Apporte une meilleure connaissance du patrimoine grâce à la quantification et à la concomitance des désordres structure/ZI

Bermet une meilleure priorisation des travaux à réaliser

Adaptable aux besoins des gestionnaires

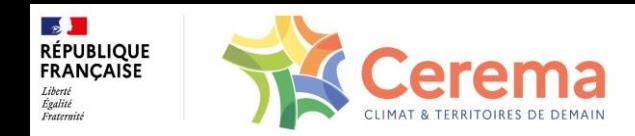

#### *Murs de liste II*

**Ces ouvrages comportent des parties structurelles non visibles (enterrées) qui doivent faire l'objet d'une évaluation spécifique par des spécialistes.**

**La quantification peut être effectuée « à dire d'expert »** 

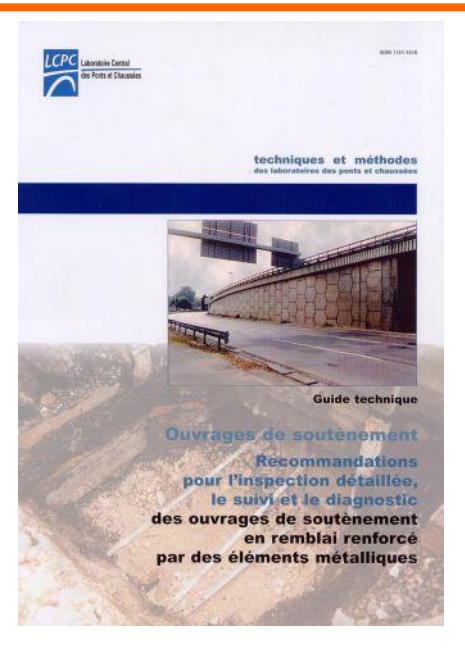

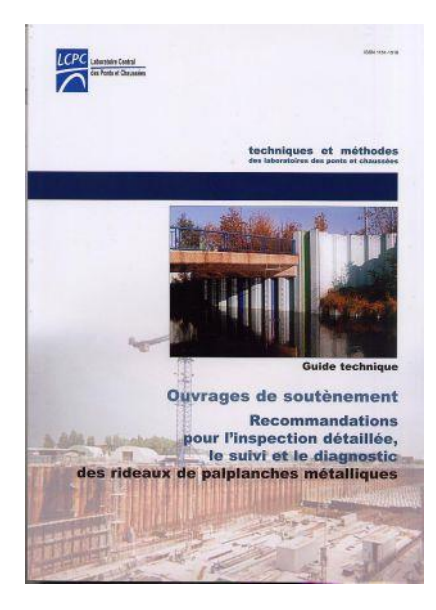

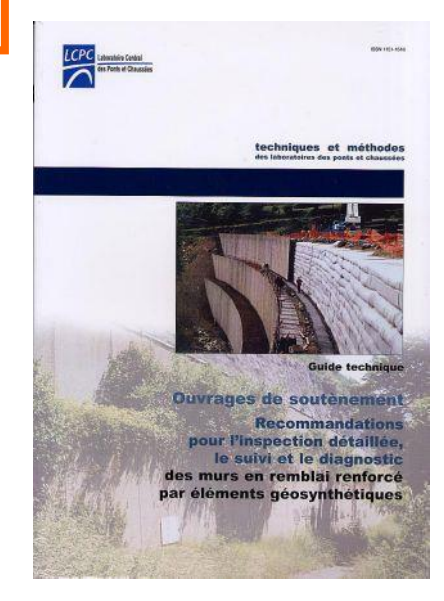

**Nota : certains de ces PV peuvent être utilisés pour réaliser l'évaluation IQOA de certaines culées de ponts**

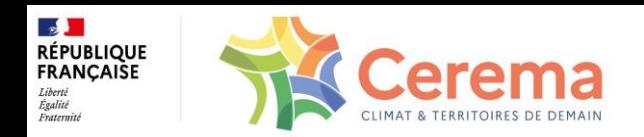

# *L'exploitation des données IQOA*

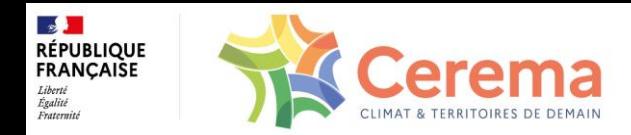

# *Saisie des données IQOA dans SIAMOA*

#### **Surveillance des ouvrages**

- ►**création automatique des actions périodiques de surveillance (IQOA, IDP...),**
- ►**établissement de programmes de surveillance,**
- ►**enregistrement des résultats et remontée des donnée sur la base nationale,**
- ►**historique de ces résultats afin de suivre l'évolution de l'état d'un ouvrage.**

#### **Programmation des travaux et aide à la décision**

- ►**Aide à l'établissement des programmes d'études ou de travaux.**
- ►**Définition de différentes catégories de travaux (entretien spécialisé, réparation),**
- ►**association des budgets,**
- ►**répartition des travaux à programmer.**

#### **Le requêteur**

**Un système de requêtes permet d'exploiter la base de données.**

- ►**tris multi-critères sur tous les champs pour obtenir une sélection d'objets de la base,**
- ►**éditions personnalisées,**
- ►**requêtes standards.**